# axiom

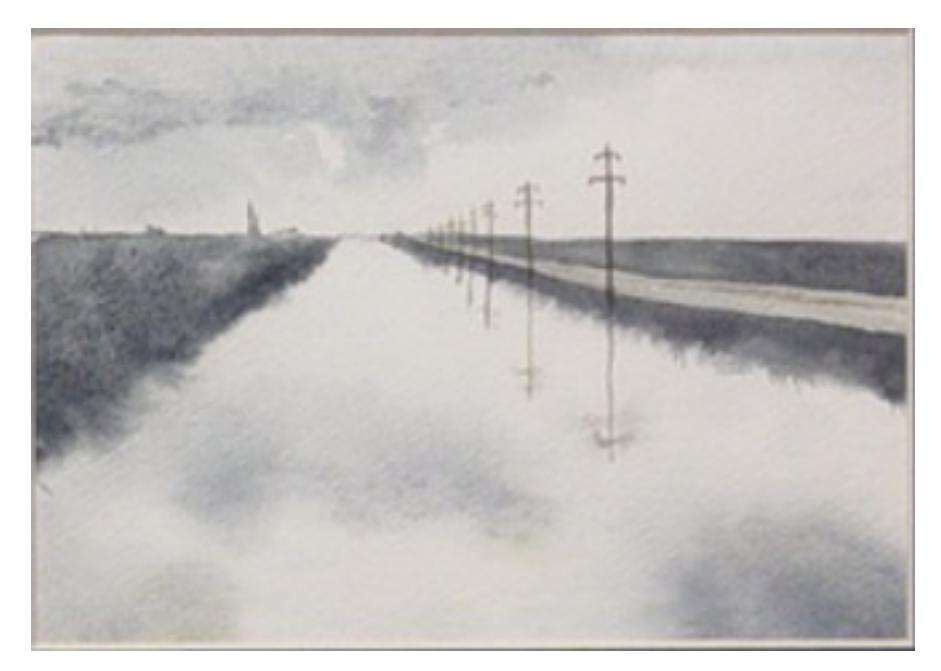

## The 30 Year Horizon

*Manuel Bronstein William Burge Timothy Daly James Davenport M ichael Dewar M artin Dunstan Albrecht F ortenbacher P atrizia Gianni Johannes Grabmeier Jocelyn Guidry Richard Jenks Larry Lambe M ichael Monagan Scott Morrison W illiam Sit Jonathan Steinbach Robert Sutor Barry T rager Stephen W att J im W en Clif ton W illiamson*

Volume 6: Axiom Command

July 4, 2018

654cda014164acd5f03fa6d197a17857c5565607

Portions Copyright (c) 2005 Timothy Daly

The Blue Bayou image Copyright (c) 2004 Jocelyn Guidry

Portions Copyright (c) 2004 Martin Dunstan Portions Copyright (c) 2007 Alfredo Portes Portions Copyright (c) 2007 Arthur Ralfs Portions Copyright (c) 2005 Timothy Daly

```
Portions Copyright (c) 1991-2002,
The Numerical ALgorithms Group Ltd.
All rights reserved.
```
This book and the Axiom software is licensed as follows:

Redistribution and use in source and binary forms, with or without modification, are permitted provided that the following conditions are met:

- Redistributions of source code must retain the above copyright notice, this list of conditions and the following disclaimer.
- Redistributions in binary form must reproduce the above copyright notice, this list of conditions and the following disclaimer in the documentation and/or other materials provided with the distribution.
- Neither the name of The Numerical ALgorithms Group Ltd. nor the names of its contributors may be used to endorse or promote products derived from this software without specific prior written permission.

THIS SOFTWARE IS PROVIDED BY THE COPYRIGHT HOLDERS AND CONTRIBUTORS "AS IS" AND ANY EXPRESS OR IMPLIED WARRANTIES, INCLUDING, BUT NOT LIMITED TO, THE IMPLIED WARRANTIES OF MERCHANTABILITY AND FITNESS FOR A PARTICULAR PURPOSE ARE DISCLAIMED. IN NO EVENT SHALL THE COPYRIGHT OWNER OR CONTRIBUTORS BE LIABLE FOR ANY DIRECT, INDIRECT, INCIDENTAL, SPECIAL, EXEMPLARY, OR CONSEQUENTIAL DAMAGES (INCLUDING, BUT NOT LIMITED TO, PROCUREMENT OF SUBSTITUTE GOODS OR SERVICES; LOSS OF USE, DATA, OR PROFITS; OR BUSINESS INTERRUPTION) HOWEVER CAUSED AND ON ANY THEORY OF LIABILITY, WHETHER IN CONTRACT, STRICT LIABILITY, OR TORT (INCLUDING NEGLIGENCE OR OTHERWISE) ARISING IN ANY WAY OUT OF THE USE OF THIS SOFTWARE, EVEN IF ADVISED OF THE POSSIBILITY OF SUCH DAMAGE.

Inclusion of names in the list of credits is based on historical information and is as accurate as possible. Inclusion of names does not in any way imply an endorsement but represents historical influence on Axiom development.

Michael Albaugh Cyril Alberga Roy Adler Christian Aistleitner Richard Anderson George Andrews Jerry Archibald S.J. Atkins Jeremy Avigad Henry Baker Martin Baker Stephen Balzac Yurij Baransky David R. Barton Thomas Baruchel Gerald Baumgartner Gilbert Baumslag Michael Becker Nelson H. F. Beebe Jay Belanger David Bindel Fred Blair Vladimir Bondarenko Mark Botch Raoul Bourquin Alexandre Bouyer Karen Braman Wolfgang Brehm Peter A. Broadbery Martin Brock Manuel Bronstein Christopher Brown Stephen Buchwald Florian Bundschuh Luanne Burns William Burge Ralph Byers Quentin Carpent Pierre Casteran Robert Cavines Pablo Cayuela Bruce Char Ondrej Certik Tzu-Yi Chen Bobby Cheng Cheekai Chin David V. Chudnovsky Gregory V. Chudnovsky Mark Clements Roland Coeurjoly James Cloos Jia Zhao Cong Josh Cohen Christophe Conil Don Coppersmith George Corliss Robert Corless Gary Cornell Meino Cramer Karl Crary Jeremy Du Croz David Cyganski Nathaniel Daly Timothy Daly Sr. Timothy Daly Jr. James H. Davenport David Day James Demmel Didier Deshommes Michael Dewar Inderjit Dhillon Jack Dongarra Jean Della Dora Gabriel Dos Reis Claire DiCrescendo Sam Dooley Nicolas James Doye Zlatko Drmac Lionel Ducos Iain Duff Lee Duhem Martin Dunstan Brian Dupee Dominique Duval Robert Edwards Hans-Dieter Ehrich Heow Eide-Goodman Lars Erickson Mark Fahey Richard Fateman Bertfried Fauser Stuart Feldman John Fletcher Brian Ford Albrecht Fortenbacher George Frances Constantine Frangos Timothy Freeman Korrinn Fu Marc Gaetano Rudiger Gebauer Van de Geijn Kathy Gerber Patricia Gianni Gustavo Goertkin Samantha Goldrich Holger Gollan Teresa Gomez-Diaz Laureano Gonzalez-Vega Stephen Gortler Johannes Grabmeier Matt Grayson Klaus Ebbe Grue James Griesmer Vladimir Grinberg Oswald Gschnitzer Ming Gu Jocelyn Guidry Gaetan Hache Steve Hague Satoshi Hamaguchi Sven Hammarling Mike Hansen Richard Hanson Richard Harke Bill Hart Vilya Harvey Martin Hassner Arthur S. Hathaway Dan Hatton Waldek Hebisch Karl Hegbloom Ralf Hemmecke Henderson Antoine Hersen Nicholas J. Higham Hoon Hong Roger House Gernot Hueber Pietro Iglio Alejandro Jakubi Richard Jenks Bo Kagstrom William Kahan Kyriakos Kalorkoti Kai Kaminski Grant Keady Wilfrid Kendall Tony Kennedy David Kincaid Keshav Kini Ted Kosan Paul Kosinski

Dan Zwillinger

Igor Kozachenko Fred Krogh Klaus Kusche Bernhard Kutzler Tim Lahey Larry Lambe Kaj Laurson Charles Lawson George L. Legendre Franz Lehner Frederic Lehobey Michel Levaud Howard Levy J. Lewis Ren-Cang Li Rudiger Loos Craig Lucas Michael Lucks Richard Luczak Camm Maguire Francois Maltey William Martin Osni Marques Alasdair McAndrew Bob McElrath Michael McGettrick Edi Meier Ian Meikle David Mentre Jonathan Millen Victor S. Miller Gerard Milmeister Mohammed Mobarak H. Michael Moeller Michael Monagan Marc Moreno-Maza Scott Morrison Joel Moses Mark Murray William Naylor Patrice Naudin C. Andrew Neff John Nelder Godfrey Nolan Arthur Norman Jinzhong Niu Michael O'Connor Summat Oemrawsingh Kostas Oikonomou Humberto Ortiz-Zuazaga Julian A. Padget Bill Page David Parnas Susan Pelzel Michel Petitot Didier Pinchon Ayal Pinkus Frederick H. Pitts Frank Pfenning Jose Alfredo Portes E. Quintana-Orti Gregorio Quintana-Orti Beresford Parlett A. Petitet Andre Platzer Peter Poromaas Claude Quitte Arthur C. Ralfs Norman Ramsey Anatoly Raportirenko Guilherme Reis Huan Ren Albert D. Rich Michael Richardson Jason Riedy Renaud Rioboo Jean Rivlin Nicolas Robidoux Simon Robinson Raymond Rogers Michael Rothstein Martin Rubey Jeff Rutter Philip Santas David Saunders Alfred Scheerhorn William Schelter Gerhard Schneider Martin Schoenert Marshall Schor Frithjof Schulze Fritz Schwarz Steven Segletes V. Sima Nick Simicich William Sit Elena Smirnova Jacob Nyffeler Smith Matthieu Sozeau Ken Stanley Jonathan Steinbach Fabio Stumbo Christine Sundaresan Klaus Sutner Robert Sutor Moss E. Sweedler Eugene Surowitz Yong Kiam Tan Max Tegmark T. Doug Telford James Thatcher Laurent Thery Balbir Thomas Mike Thomas Dylan Thurston Francoise Tisseur Steve Toleque Raymond Toy Barry Trager Themos T. Tsikas Gregory Vanuxem Kresimir Veselic Christof Voemel Bernhard Wall Stephen Watt Andreas Weber Jaap Weel Juergen Weiss M. Weller Mark Wegman James Wen Thorsten Werther Michael Wester R. Clint Whaley James T. Wheeler John M. Wiley Berhard Will Clifton J. Williamson Stephen Wilson Shmuel Winograd Robert Wisbauer Sandra Wityak Waldemar Wiwianka Knut Wolf Yanyang Xiao Liu Xiaojun Clifford Yapp David Yun Qian Yun Vadim Zhytnikov Richard Zippel Evelyn Zoernack Bruno Zuercher

# **Contents**

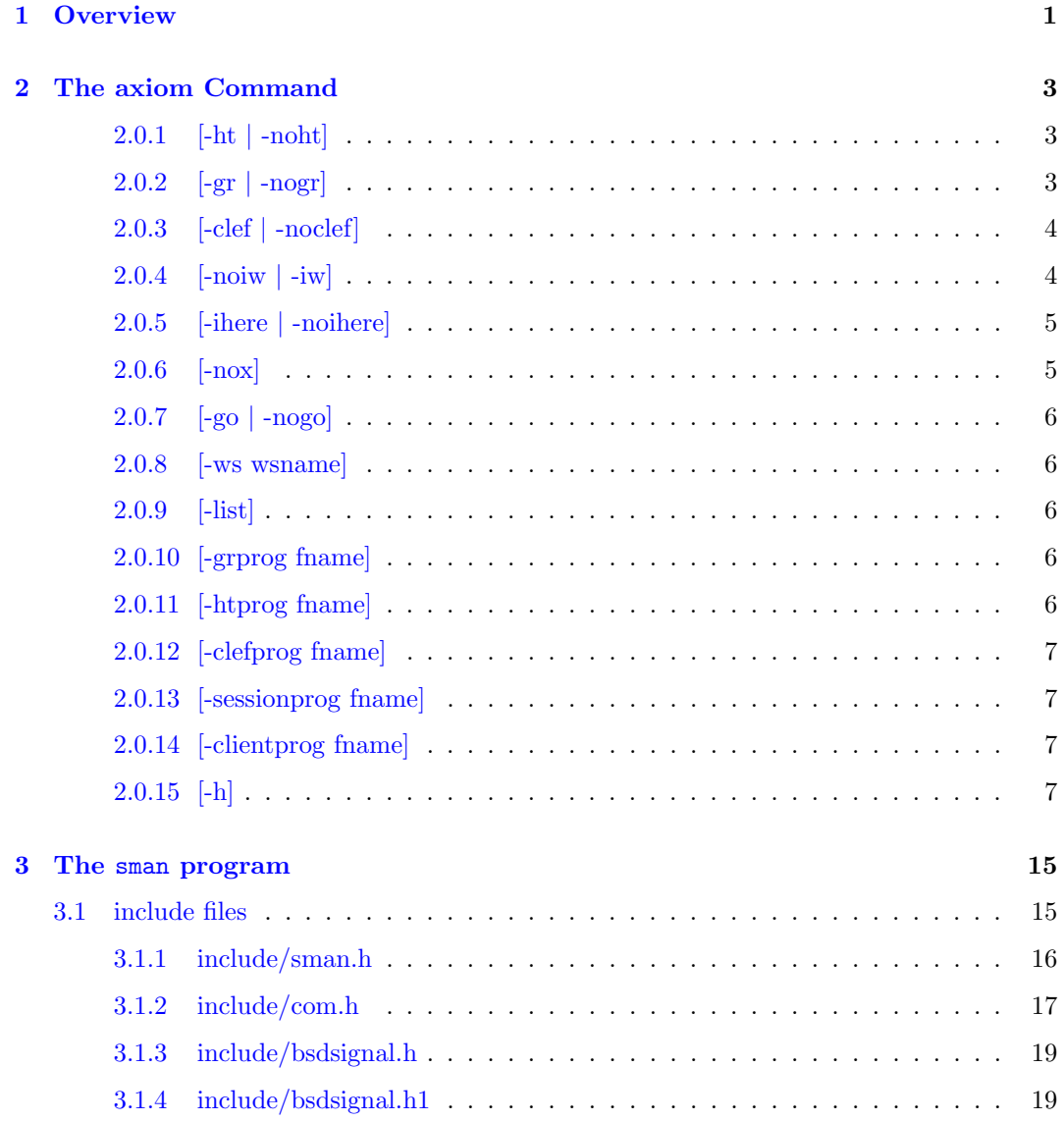

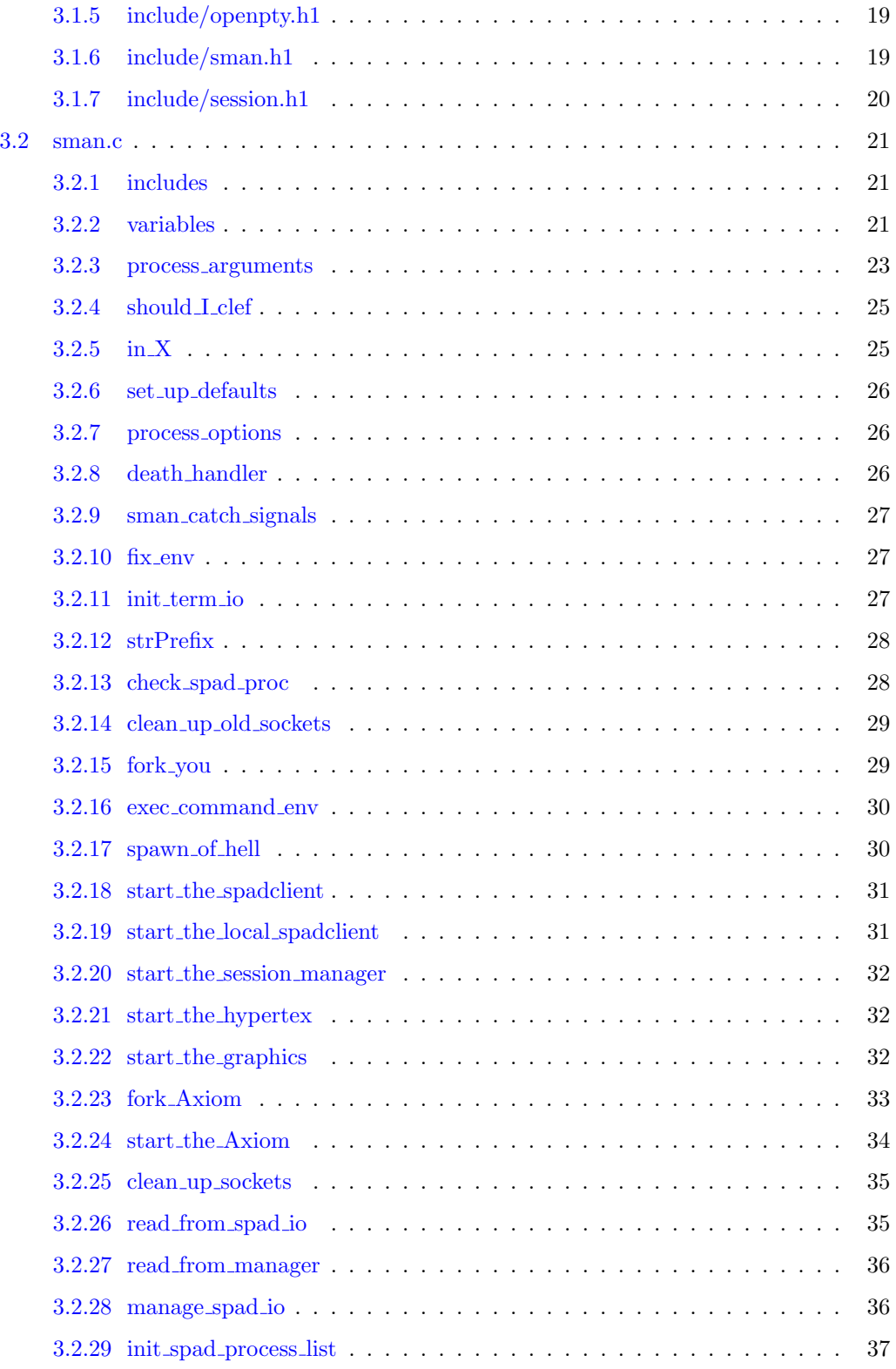

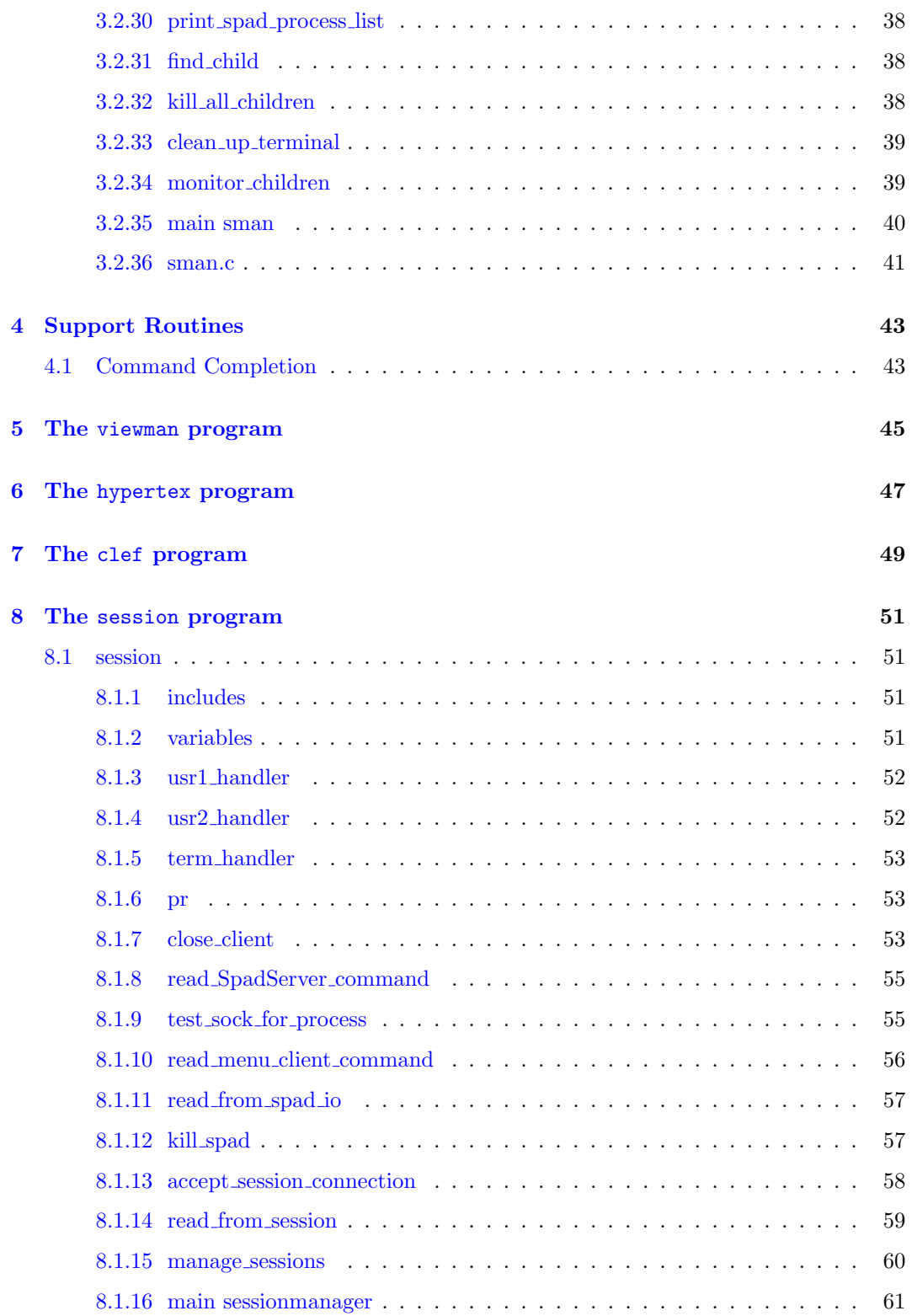

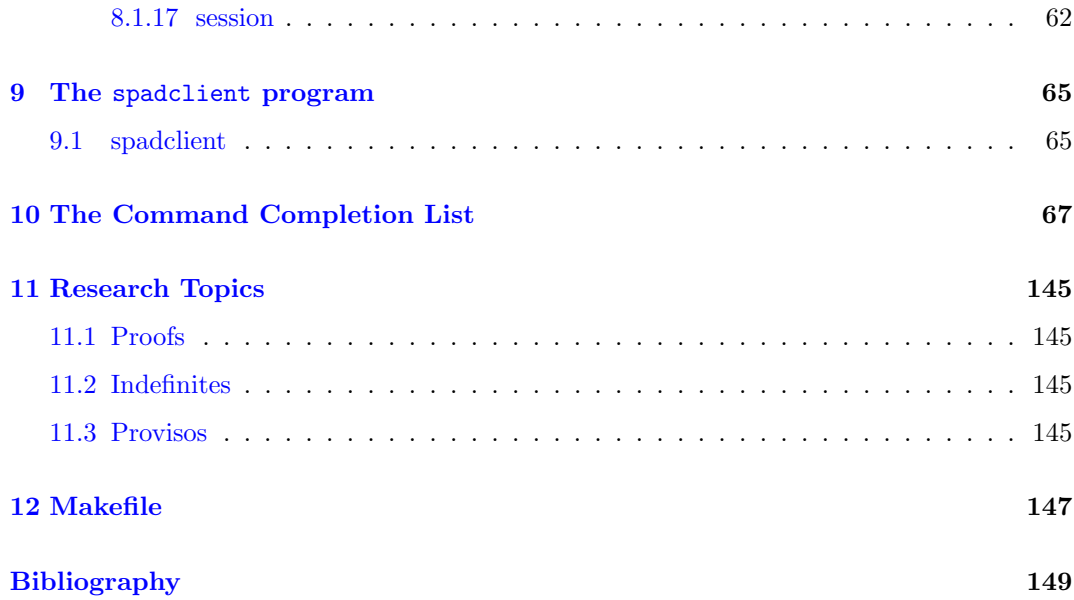

#### **New Foreword**

On October 1, 2001 Axiom was withdrawn from the market and ended life as a commercial product. On September 3, 2002 Axiom was released under the Modified BSD license, including this document. On August 27, 2003 Axiom was released as free and open source software available for download from the Free Software Foundation's website, Savannah.

Work on Axiom has had the generous support of the Center for Algorithms and Interactive Scientific Computation (CAISS) at City College of New York. Special thanks go to Dr. Gilbert Baumslag for his support of the long term goal.

The online version of this documentation is roughly 1000 pages. In order to make printed versions we've broken it up into three volumes. The first volume is tutorial in nature. The second volume is for programmers. The third volume is reference material. We've also added a fourth volume for developers. All of these changes represent an experiment in print-ondemand delivery of documentation. Time will tell whether the experiment succeeded.

Axiom has been in existence for over thirty years. It is estimated to contain about three hundred man-years of research and has, as of September 3, 2003, 143 people listed in the credits. All of these people have contributed directly or indirectly to making Axiom available. Axiom is being passed to the next generation. I'm looking forward to future milestones.

With that in mind I've introduced the theme of the "30 year horizon". We must invent the tools that support the Computational Mathematician working 30 years from now. How will research be done when every bit of mathematical knowledge is online and instantly available? What happens when we scale Axiom by a factor of 100, giving us 1.1 million domains? How can we integrate theory with code? How will we integrate theorems and proofs of the mathematics with space-time complexity proofs and running code? What visualization tools are needed? How do we support the conceptual structures and semantics of mathematics in effective ways? How do we support results from the sciences? How do we teach the next generation to be effective Computational Mathematicians?

The "30 year horizon" is much nearer than it appears.

Tim Daly CAISS, City College of New York November 10, 2003 ((iHy))

## <span id="page-10-0"></span>**Chapter 1**

## **Overview**

The axiom system consists of a set of processes managed by the superman process. The superman process, called sman, is normally invoked from the axiom shell script in order to start a tree of subprocesses.

The axiom command is a shell script that collects the command line options for the sman process, sets some shell variables, and then invokes sman.

The sman process starts the following tree of processes:

--xterm---bash---sman-|-AXIOMsys |-clef---spadclient |-hypertex |-session |-sman |-viewman

*CHAPTER 1. OVERVIEW*

## <span id="page-12-0"></span>**Chapter 2**

## **The axiom Command**

The axiom command starts everything for Axiom. The options for the axiom command are:

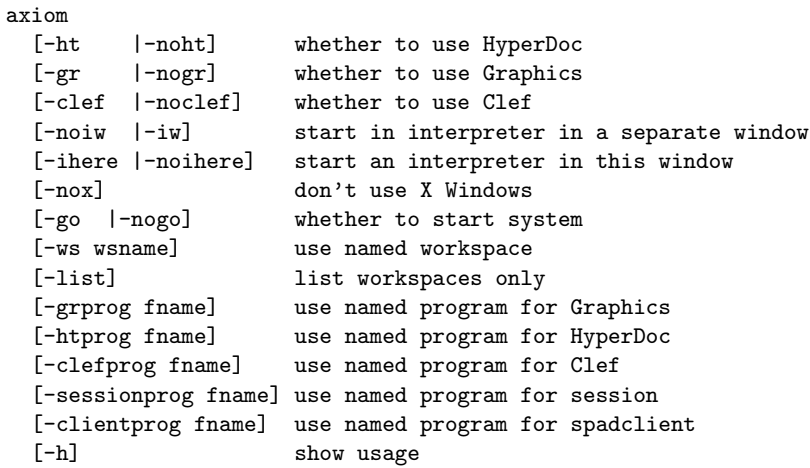

In detail, the command options are:

#### <span id="page-12-1"></span>**2.0.1 [-ht** *|* **-noht]**

[-ht |-noht] whether to use HyperDoc

Hyperdoc is the documentation tool for Axiom. The -ht option, enabled by default, will start this tool. See Jenks[\[Jenk92\]](#page-158-1) Chapter 3 for further information on the hyperdoc subsystem.

#### <span id="page-12-2"></span>**2.0.2 [-gr** *|* **-nogr]**

[-gr |-nogr] whether to use Graphics

The graphics subsystem is enabled using the -gr option, enabled by default. Graphics will appear as a result of a draw command, such as

 $draw(sin(x), x=0..1)$ 

Note that attempting to use draw commands when the graphics is disabled will simply hang the interpreter waiting for a response. See Jenks[\[Jenk92\]](#page-158-1) Chapter 7 for further information on the graphics subsystem.

#### <span id="page-13-0"></span>**2.0.3 [-clef** *|* **-noclef ]**

[-clef |-noclef] whether to use Clef

The clef (Command Line Edit Facility) allows for command completion. The list of command completion strings is in the last chapter of this document. If clef, enabled by default, is running then you can type:

x:Dena<tab>

and this will automatically be expanded to:

```
x:DenavitHartenbergMatrix
```
The clef program also allows command line editing. The commands are special keyboard keys.

- *•* HOME move to beginning of the line
- *•* END move to the end of the line
- *•* CTRL-END delete to end of the line
- TAB command completion (multiple tabs give new choices)
- *•* UPARROW move back thru commands
- *•* DOWNARROW move forward thru commands
- *•* LEFTARROW move left on the line
- *•* RIGHTARROW move right on the line
- *•* INSERT toggle insert/overstrike

See Jenks[[Jenk92](#page-158-1)] page 21 for further information on the clef command.

#### <span id="page-13-1"></span>**2.0.4 [-noiw** *|* **-iw]**

[-noiw |-iw] start in interpreter in a separate window

The iw option, disabled by default, will start a second interpreter in its own window with its own frame. The fact that the second interpreter is in its own frame can be seen using the )frame command. For instance, if you type

```
axiom -iw
```
there will be two interpreter windows available, one in the current window and one in a new window. In the current window if you type:

)frame names

you will see:

```
The names of the existing frames are:
         frame0
         frame1
         initial
   The current frame is the first one listed.
```
In the second window, if you type

)frame names

you will see:

```
The names of the existing frames are:
         frame1
         frame0
         initial
   The current frame is the first one listed.
```
Setting

 $x:=3$ 

in the second window will set the variable  $x$  in the frame frame1. Switching to the first window and typing:

x

gives:

(1) x

#### Type: Variable x

since the first window is in frame0 and the variable  $x$  is defined in frame1. But we can switch frames in the first window using

)frame next

and then

x

gives:

(2) 3

#### Type: PositiveInteger

and now the two windows share the same frame space. See Jenks[[Jenk92](#page-158-1)] page 579 for further information on the frame command.

#### <span id="page-14-0"></span>**2.0.5 [-ihere** *|* **-noihere]**

#### [-ihere |-noihere] start an interpreter in this window

This option determines whether Axiom will start in the current window. Using this option alone is not particularly useful and it is generally used in combination with the  $-i\mathbf{w}$  option:

axiom -noihere -iw &

However, used alone, as in:

axiom -noihere &

it will start Axiom and show the Hyperdoc window. Graphics will also work from the Hyperdoc pages.

#### <span id="page-14-1"></span>**2.0.6 [-nox]**

[-nox] don't use X Windows

allows Axiom to start the interpreter without Hyperdoc or the graphics subsystem. This is useful for starting Axiom in an emacs buffer.

#### <span id="page-15-0"></span>**2.0.7 [-go** *|* **-nogo]**

[-go |-nogo] whether to start system

uses the -go option, enabled by default, controls whether the system starts from the command line. If the -nogo option is chosen the system prints the command line that would have been issued. This is useful for finding out what the command line options to sman will be. For instance:

```
axiom -nogo -iw
```
does not start Axiom but types out:

```
Would now start the processes.
exec \gammamnt/linux/bin/sman -iw -ws \gammamnt/linux/bin/AXIOMsys
```
#### <span id="page-15-1"></span>**2.0.8 [-ws wsname]**

[-ws wsname] use named workspace

In the -nogo command above you can see that the default workspace name is

```
-ws ~/mnt/linux/bin/AXIOMsys
```
This option allows you to change that. This is useful for debugging new system builds. During build a debugging version of Axiom is created in the obj/linux/bin directory. The debugsys image uses interpreted lisp code rather than compiled code. This makes it possible to do deep debugging. To use this workspace you would incant:

```
cd youraxiombuild
export AXIOM='pwd'/mnt/linux
export PATH=$AXIOM/bin:$PATH
axiom -ws obj/linux/bin/debugsys
```
#### <span id="page-15-2"></span>**2.0.9 [-list]**

[-list] list workspaces only

shows you the executable workspaces. Generally in a built system there is only one, called \$AXIOM/bin/AXIOMsys.

#### <span id="page-15-3"></span>**2.0.10 [-grprog fname]**

[-grprog fname] use named program for Graphics

allows you to specify which program to use for the graphics. By default this is \$AXIOM/lib/viewman.

#### <span id="page-15-4"></span>**2.0.11 [-htprog fname]**

[-htprog fname] use named program for Hyperdoc

allows you tp specify which program to use for Hyperdoc. By default it is \$AXIOM/bin/hypertex -s.

#### <span id="page-16-0"></span>**2.0.12 [-clefprog fname]**

[-clefprog fname] use named program for Clef

allows you to specify which program to use for clef. By default it is \$AXIOM/bin/clef -f \$AXIOM/lib/command.list -e.

#### <span id="page-16-1"></span>**2.0.13 [-sessionprog fname]**

[-sessionprog fname] use named program for session

allows you to specify the session manager program. By default it is \$AXIOM/lib/session.

#### <span id="page-16-2"></span>**2.0.14 [-clientprog fname]**

[-clientprog fname] use named program for spadclient

allows you to specify the spadclient program. By default it is \$AXIOM/lib/spadclient.

#### <span id="page-16-3"></span>**2.0.15 [-h]**

[-h] show usage

**———-**

**———-**

**— axiomcmd —**

#!/bin/sh

The MALLOCTYPE shell variable is an IBM AIX shell variable that controls buckets based extensions in the default memory allocator which may enhance performance. AIX uses a new memory management routine that does not zero malloc memory and does not round up to the nearest power of 2, unlike most non-AIX systems. This can cause failures so we protect against that here. See the AIX Performance Tuning Guide[\[Haya05](#page-158-2)] for details.

**— axiomcmd —**

MALLOCTYPE=3.1 export MALLOCTYPE

**— axiomcmd —**

HOST='hostname' export HOST

There are 4 basic utilities used by this script. The ciao script for immediate exit: **— axiomcmd —**

ciao() { echo "Goodbye." exit 1 }

**———-**

**———-**

**———-**

The needsubopt script which is used to issue an error message when one of the command line options requires an option:

```
— axiomcmd —
needsubopt () {
echo "The $1 option requires an argument."
ciao
}
```
The showuse script which gives basic command line help:

```
— axiomcmd —
```

```
showuse() {
echo "axiom"<br>echo " [-ht
echo " [-ht |-noht] whether to use HyperDoc"<br>echo " [-gr |-nogr] whether to use Graphics"
                   |-nogr] whether to use Graphics"
echo " [-clef |-noclef] whether to use Clef"<br>echo " [-noiw |-iw] start in interpreter
                                   start in interpreter in a separate window"
echo " [-ihere |-noihere] start an interpreter in this window"<br>echo " [-nox] don't use X Windows"
                                   don't use X Windows"<br>whether to start system"
echo " [-go |-nogo]
echo " [-ws wsname] use named workspace"<br>echo " [-list] list workspaces only
echo " [-list] list workspaces only"<br>echo " [-grprog fname] use named program for
                                   use named program for Graphics"
echo " [-htprog fname] use named program for HyperDoc"
echo " [-clefprog fname] use named program for Clef"
echo " [-sessionprog fname] use named program for session"
echo " [-clientprog fname] use named program for spadclient"
echo " [-h] show usage"
}
```
List the various workspaces if asked. **— axiomcmd**  listwspaces() { echo "\$1" ls -l \$2 | grep "sys\$" echo ""

**———-**

}

Step 1. Ensure the environment is set.

**———-**

Just process "-h". If it exists in the command line then we print out the simple command line help menu.

**— axiomcmd**  if [ "\$\*" = "-h" ] ; then showuse fi

**———-**

**———-**

**———-**

We assume that Axiom is installed in the standard place on a linux system. We will modify this assumption as we process the environment and command line. The term spad is an historical shortened version of the name scratchpad, the original name of the Axiom system.

```
— axiomcmd —
```
SPADDEFAULT=/usr/local/axiom/mnt/linux

If the \$AXIOM shell variable is set then we use it. If not, then if the \$SPAD shell variable is set then we use it. If not, then we try to use the default value above. If not, we simply fail. **— axiomcmd**  if [ "\$SPAD" = "" ] ; then if [ "\$AXIOM" = "" ] ; then SPAD=\$SPADDEFAULT echo "AXIOM variable is not set" echo "assuming AXIOM = \$SPAD" AXIOM=\$SPAD export AXIOM else SPAD=\$AXIOM fi export SPAD else if [ "\$AXIOM" = "" ] ; then echo "AXIOM variable is not set" echo "but SPAD = \$SPAD" echo "Using AXIOM = \$SPAD" AXIOM=\$SPAD export AXIOM else if [ ! "\$SPAD" = "\$AXIOM" ] ; then echo "ignoring SPAD variable" SPAD=\$AXIOM fi fi fi

If we get here then all attempts to find axiom have failed so we complain and exit. **— axiomcmd —**

```
if [ ! -d "$SPAD" ] ; then
  echo "The directory for Axiom, $SPAD, does not exist."
  ciao
fi
```
Step 2. Process command line arguments.

```
Name the workspace directories
          — axiomcmd —
```
**———-**

**———-**

**———-**

**———-**

rootwsdir=\$SPAD/bin

We set up the defaults for command-line arguments. We don't want just a list by default **— axiomcmd —**

list=no

We default to actually executing the workspace. **— axiomcmd —**

go=yes

We default to the AXIOMsys workspace. **— axiomcmd —**

wsname=AXIOMsys

And all other options are unset. **— axiomcmd —**

**———-**

**———-**

**———-**

**———-**

otheropts=""

For each option on the command line do **— axiomcmd**  while [ "\$\*" != "" ] ; do

**— axiomcmd —**

case \$1 in

If the user specified list anywhere then we give the workspace list and exit.

**— axiomcmd —**

-list) list=yes go=no;; **———-**

**———-**

**———-**

**———-**

If the user specified go or nogo we handle that case

```
— axiomcmd —
-go) go=yes ;;
-nogo) go=no ;;
```
The workspace option requires an argument which follows immediately. If the argument is missing we complain and exit.

```
— axiomcmd —
-ws)if [ "$2" = "" ] ; then needsubopt "$1" ; fi
shift
wsname="$1"
;;
```
We can specify the various subprograms to use. **— axiomcmd —**

```
-grprog|-htprog|-clefprog|-sessionprog|-clientprog)
if [ "$2" = "" ] ; then needsubopt "$1" ; fi
otheropts="$otheropts $1 $2"
shift
;;
```
These options were not explained earlier and are only for developer use.

```
— axiomcmd —
       -paste|-rm|-rv)
if [ "$2" = "" ] ; then needsubopt "$1" ; fi
otheropts="$otheropts $1 $2"
shift
;;
           ———-
We handle the various [-option | -nooption] cases
           — axiomcmd —
```

```
-clef|-noclef|-gr|-nogr|-ht|-noht|-iw|-noiw)
otheropts="$otheropts $1"
;;
        -ihere|-noihere|-nox)
otheropts="$otheropts $1"
;;
```

```
The user wanted help so we will not execute.
          — axiomcmd —
-h)
go=no
;;
            ———-
The user is confused. Complain and exit.
           — axiomcmd —
*) echo "Unknown option: $1"
echo "To use a specific workspace use, e.g.: spad -ws $1"
ciao
;;
esac
            ———-
Move to the next option and loop.
           — axiomcmd —
shift
done
            ———-
Step 3. Handle options that require special case handling.
The user just wanted to know what workspaces are available.
           — axiomcmd —
if [ $list = yes ] ; then
listwspaces "AXIOM workspaces in \$AXIOM/bin = $rootwsdir: " $rootwsdir
fi
            ———-
Try to ensure a suitable workspace on this host.
           — axiomcmd —
if [ 'expr $wsname : '.*/.*'' = 0 ] ; then
serverws=$rootwsdir/$wsname
else
serverws=$wsname
fi
            ———-
If we can't find the executable then we complain and exit.
           — axiomcmd —
if [ ! -x $serverws ] ; then
       echo "Cannot find the executable $serverws"
showuse
ciao
fi
            ———-
```
The user just wanted to see what would happen so we output the command line and exit. **— axiomcmd —**

if  $[$  \$go = no  $]$  ; then echo "Would now start the processes." echo exec \$SPAD/bin/sman \$otheropts -ws \$serverws exit 0 fi

All of the options have been processed so we start sman **— axiomcmd —**

exec \$SPAD/bin/sman \$otheropts -ws \$serverws

**———-**

### <span id="page-24-0"></span>**Chapter 3**

## **The** sman **program**

#### <span id="page-24-1"></span>**3.1 include files**

**— include/sockio-c.h1 —** /\* from bookvol6 chunk include/sockio-c.h1 \*/ extern int get\_int(Sock \* ); extern char \* get\_string(Sock \* ); extern double get\_float(Sock \* ); extern Sock \* connect\_to\_local\_server(char \* , int , int ); extern int sread(Sock  $*$ , char  $*$ , int, char  $*$ ); extern double plus\_infinity(void ); extern double minus\_infinity(void ); extern double NANQ(void ); extern void sigpipe\_handler(int ); extern int wait\_for\_client\_read(Sock \* , char \* , int , char \* ); extern int wait\_for\_client\_write(Sock \* , char \* , int , char \* ); extern int swrite(Sock  $\ast\,$  , char  $\ast\,$  , int  $\,$  , char  $\ast$  ); extern int sselect(int , fd\_set \* , fd\_set \* , fd\_set \* , void \* ); extern int fill\_buf(Sock  $*$ , char  $*$ , int, char  $*$ ); extern int sock\_get\_int(int ); extern int get\_ints(Sock \* , int \* , int ); extern int sock\_get\_ints(int , int \* , int ); extern int send\_int(Sock \* , int ); extern int sock\_send\_int(int , int ); extern int send\_ints(Sock \* , int \* , int ); extern int sock\_send\_ints(int, int \*, int); extern int send\_string(Sock \* , char \* ); extern int send\_string\_len(Sock \* , char \* , int ); extern int sock\_send\_string(int , char \* ); extern int sock\_send\_string\_len(int , char \* , int ); extern int send\_strings(Sock \* , char \* \* , int ); extern int sock\_send\_strings(int , char \* \* , int ); extern char \* sock\_get\_string(int ); extern char \* get\_string\_buf(Sock \* , char \* , int ); extern char \* sock\_get\_string\_buf(int , char \* , int );

```
extern int get_strings(Sock * , char * * , int );
extern int sock_get_strings(int , char * * , int );
extern int send_float(Sock * , double );
extern int sock_send_float(int , double );
extern int send_sfloats(Sock * , float * , int );
extern int sock_send_sfloats(int , float * , int );
extern int send_floats(Sock * , double * , int );
extern int sock_send_floats(int , double * , int );
extern double sock_get_float(int );
extern int get_sfloats(Sock * , float * , int );
extern int sock_get_sfloats(int , float * , int );
extern int get_floats(Sock * , double * , int );
extern int sock_get_floats(int , double * , int );
extern int wait_for_client_kill(Sock * , int );
extern int sock_get_remote_fd(int );
extern int send_signal(Sock * , int );
extern int sock_send_signal(int , int );
extern int send_wakeup(Sock * );
extern int sock_send_wakeup(int );
extern Sock * connect_to_local_server_new(char * , int , int );
extern void remote_stdio(Sock * );
extern void init_purpose_table(void );
extern int make_server_number(void );
extern void close_socket(int , char * );
extern int make_server_name(char * , char * );
extern int open_server(char * );
extern int accept_connection(Sock * );
extern void get_socket_type(Sock * );
extern int sock_accept_connection(int );
extern void redirect_stdio(Sock * );
extern void init_socks(void );
extern int server_switch(void );
extern void flush_stdout(void );
extern void print_line(char * );
```
#### <span id="page-25-0"></span>**3.1.1 include/sman.h**

**———-**

The spad proc structure holds information about the process id of a child process, what to do when it dies, and the shell command line necessary to restart the process. There is a linked list of these structures which maintains the process list for axiom.

```
— include/sman.h —
```

```
/* from bookvol6 chunk include/sman.h */
/* Process control definitions. Used by fork_you and spawn_of_hell */
/* When a process dies it kills off everything else */
#define Die 1
/* When a process dies, do nothing */
#define NadaDelShitsky 2
/* When a process dies start it up again */
#define DoItAgain 3
/* When hypertex dies, clean its socket */
```
#### **3.1. INCLUDE FILES** 17

#define CleanHypertexSocket 4

```
typedef struct spad_proc {
  int proc_id; /* process id of child */
  int death_action; /* one of the above constants */
  char *command; /* sh command line to restart the process */
  struct spad_proc *next;
} SpadProcess;
```
#### <span id="page-26-0"></span>**3.1.2 include/com.h**

```
— include/com.h —
/* from bookvol6 chunk include/com.h */
#ifndef _COM_H_
#define _COM_H_
#include <sys/types.h>
#include <sys/socket.h>
#include <netinet/in.h>
#if defined(RIOSplatform)
#include <sys/select.h>
#endif
typedef struct {
 int socket; /* socket number returned by "socket" call */
 int type; /* socket type (AF_UNIX or AF_INET) */
 int purpose; /* can be SessionManager, GraphicsServer, etc. */
 int pid; /* process ID of connected socket */
 int frame; /* spad interpreter frame (for interpreter windows) */
 int remote_fd; /* file descriptor of remote socket */
 union {
  struct sockaddr u_addr;
   struct sockaddr_in i_addr;
 } addr;
 char *host_name; /* name of foreign host if type == AF_INET */
} Sock;
#define MaxClients 150
/* possible socket types (purpose) */
#define SessionManager 1
#define ViewportServer 2
#define MenuServer 3
#define SessionIO 4
#define BaloonServer 5
#define InterpWindow 6
#define KillSpad 7
#define DebugWindow 8
```
#define Forker 9 #define AV 10 /\*Simon's algebraic viewer \*/ #define Acknowledge 255 /\* Timeout value for connection to remote socket \*/ #define Forever 0 /\* Socket name for local AXIOM server and session manager \*/ #define SpadServer "/tmp/.d" #define SessionServer "/tmp/.s" #define SessionIOName "/tmp/.i" #define MenuServerName "/tmp/.h" #define ForkServerName #define MASK\_SIZE (NBBY\*sizeof(fd\_set)) /\* table of dedicated socket types \*/ extern Sock \*purpose\_table[]; extern Sock server[]; extern Sock clients[]; extern fd\_set socket\_mask; extern fd\_set server\_mask; /\* Commands sent over the AXIOM session manager or menu socket \*/ #define CreateFrame 1 #define SwitchFrames 2 #define EndOfOutput 3 #define CallInterp 4 #define EndSession 5 #define LispCommand 6 #define SpadCommand 7 #define SendXEventToHyperTeX 8 #define QuietSpadCommand 9 #define CloseClient 10 #define QueryClients 11 %#define QuerySpad 12<br>#define NonSmanSession 13 #define NonSmanSession 13 #define KillLispSystem 14 #define CreateFrameAnswer 50 /\* Commands from AXIOM menu server to interpreter windows \*/ #define ReceiveInputLine 100 #define TestLine 101 #endif

#### <span id="page-28-0"></span>**3.1.3 include/bsdsignal.h**

**———-**

**— include/bsdsignal.h —**

```
/* from bookvol6 chunk include/bsdsignal.h */
#ifndef _BSDSIGNAL_H_
#define _BSDSIGNAL_H_
#define RestartSystemCalls 1
#define DontRestartSystemCalls 0
typedef void (* SignalHandlerFunc)(int);
#endif /* _BSDSIGNAL */
            ———-
```
#### <span id="page-28-1"></span>**3.1.4 include/bsdsignal.h1**

**— include/bsdsignal.h1 —**

/\* from bookvol6 chunk include/bsdsignal.h1 \*/ extern SignalHandlerFunc bsdSignal(int , SignalHandlerFunc , int );

#### <span id="page-28-2"></span>**3.1.5 include/openpty.h1**

**———-**

**— include/openpty.h1 —**

```
/* from bookvol6 chunk include/openpty.h1 */
extern void makeNextPtyNames(char * , char * );
extern int ptyopen(int * , int * , char * , char * );
```
#### <span id="page-28-3"></span>**3.1.6 include/sman.h1**

**———-**

**— include/sman.h1 —**

```
/* from bookvol6 chunk include/sman.h1 */
extern int main(int argc , char * argv[] , char * envp[]);
#ifdef _SMAN_C
static void process_arguments(int argc , char * * argv);
static int should_I_clef(void);
static int in_X(void);
static void set_up_defaults(void);
static void process_options(int argc , char * * argv);
```

```
static void death_handler(int sig);
static void sman_catch_signals(void);
static void fix_env(char * * envp , int spadnum);
static void init_term_io(void);
static char * strPrefix(char * prefix , char * s);
static void check_spad_proc(char * file , char * prefix);
static void clean_up_old_sockets(void);
static SpadProcess * fork_you(int death_action);
static void exec_command_env(char * command , char * * env);
static SpadProcess * spawn_of_hell(char * command , int death_action);
static void start_the_spadclient(void);
static void start_the_local_spadclient(void);
static void start_the_session_manager(void);
static void start_the_hypertex(void);
static void start_the_graphics(void);
static void fork_Axiom(void);
static void start_the_Axiom(char * * envp);
static void clean_up_sockets(void);
static void clean_hypertex_socket(void);
static void read_from_spad_io(int ptcNum);
static void read_from_manager(int ptcNum);
static void manage_spad_io(int ptcNum);
static void init_spad_process_list(void);
static SpadProcess * find_child(int proc_id);
static void kill_all_children(void);
static void clean_up_terminal(void);
static void monitor_children(void);
#endif
            ———-
```
#### <span id="page-29-0"></span>**3.1.7 include/session.h1**

**———-**

#### **— include/session.h1 —**

```
/* from bookvol6 chunk include/session.h1 */
extern int main(void);
#ifdef _SESSION_C
static void usr1_handler(int sig);
static void usr2_handler(int sig);
static void term_handler(int sig);
static void close_client(int frame);
static void read_SpadServer_command(void);
static int test_sock_for_process(Sock * sock);
static void read_menu_client_command(void);
static void read_from_spad_io(void);
static void kill_spad(void);
static int accept_session_connection(Sock * server_sock);
static void read_from_session(Sock * sock);
static void manage_sessions(void);
#endif
```

```
— include/spadclient.h1 —
```

```
/* from bookvol6 chunk include/spadclient.h1 */
extern int main(void);
#ifdef _SPADCLIENT_C
static void inter_handler(int sig);
#endif
```
**———-**

#### <span id="page-30-0"></span>**3.2 sman.c**

#### <span id="page-30-1"></span>**3.2.1 includes**

**— sman.includes —**

#include <stdlib.h> #include <unistd.h> #include <string.h> #include <stdio.h> #include <pwd.h> #include <fcntl.h> #include <termios.h> #include <errno.h> #include <sys/time.h> #include <sys/wait.h> #include <signal.h> #if defined(SUN4OS5platform) || defined(HP10platform) #include <sys/stropts.h> #endif \getchunk{include/com.h} \getchunk{include/bsdsignal.h} \getchunk{include/sman.h} \getchunk{include/bsdsignal.h1} \getchunk{include/sockio-c.h1}

<span id="page-30-2"></span>**3.2.2 variables**

\getchunk{include/openpty.h1} \getchunk{include/sman.h1}

**———-**

**— sman.variables —**

```
char *ws_path; /* location of the AXIOM executable */
int start_clef; /* start clef under spad */
int start_graphics; /* start the viewman */
int start_ht; /* start hypertex */
```

```
int start_spadclient; /* Start the client spad buffer */
int start_local_spadclient; /* Start the client spad buffer */
int use_X; /* Use the X windows environment */
int server_num; /* AXIOM server number */
```
We add a debug flag so we can print information about what sman is trying to do. This change is pervasive as it touches nearly every routine.

```
— sman.variables —
```
**———-**

int tpd=0; /\* to-print-debug information \*/

```
/************************************************/
/* definitions of programs which sman can start */
/************************************************/
\getchunk{the viewman command line}
\getchunk{the hypertex command line}
\getchunk{the clef command line}
\getchunk{the session manager command line}
\getchunk{the spadclient command line}
char *PasteFile = NULL;
char *MakeRecordFile = NULL;
char *VerifyRecordFile = NULL;
SpadProcess *spad_process_list = NULL;
/***************************/
/* sman defaults file name */
/***************************/
#define SpadDefaultFile "spadprof.input"
char ClefCommandLine[256];
#define BufSize 4096 /* size of communication buffer */
char big_bad_buf[BufSize]; /* big I/O buffer */
Sock *session_io = NULL; /* socket connecting to session manager */
/***********************************************************/
/* Some characters used and externally defined in edible.h */
/***********************************************************/
unsigned char _INTR, _QUIT, _ERASE, _KILL, _EOF, _EOL, _RES1, _RES2;
/*************************************/
/* Stuff for opening pseudo-terminal */
/*************************************/
int ptsNum, ptcNum;
char ptsPath[20], ptcPath[20];
char **new_envp; /* new environment for AXIOM */
int child_pid; /* child's process id */
```

```
struct termios oldbuf; /* the original settings */
struct termios childbuf; /* terminal structure for user i/o */
int death_signal = 0;
```
#### <span id="page-32-0"></span>**3.2.3 process arguments**

```
— sman.processarguments —
static void
process_arguments(int argc,char ** argv)
{
 int arg;
 if (tpd == 1) fprintf(stderr,"sman:process_arguments entered\n");
 for (arg = 1; arg < argc; arg++) {
   if (strcmp(argv[arg], "-debug") == 0)
     tpd = 1;else if (strcmp(argv[arg], "-noclef") == 0)
     start_clef = 0;
   else if (strmap(arg[arg], "-clef") == 0)
     start_clef = 1;
   else if (strmap(arg[arg], "-gr") == 0)
    start_graphics = 1;
   else if (strcmp(argv[arg], "-nogr") == 0)
     start_graphics = 0;
   else if (strcmp(argv[arg], "-ht") == 0)
     start\_ht = 1;else if (strcmp(argv[arg], "-noht") == 0)
     start_ht = 0;else if (strmap(arg[arg], "-iw") == 0)
     start_spadclient = 1;
   else if (strexp(arg], "-ihere") == 0)
     start_local_spadclient = 1;
   else if (strmap(arg], "-noihere") == 0)
     start_local_spadclient = 0;
   else if (strmap(arg[arg], "-noiw") == 0)
     start_spadclient = 0;
   else if (strexp(arg], "-ws") == 0)
     ws<sub>-</sub>path = argv[++arg];
   else if (strexp(arg], "-comp") == 0)
     ws_path = "$AXIOM/etc/images/comp";
   else if (strcmp(argr[arg], "-nox") == 0)
    {
use_X = 0;start_local_spadclient = 1;
start_spadclient = 0;
start_ht = 0;
start_graphics = 0;
     }
   else if (strexp(arg], "-grprog") == 0)
```

```
GraphicsProgram = argv[++arg];
  else if (strcmp(argr[arg], "-httprog") = = 0)HypertexProgram = argv[++arg];
  else if (strcmp(argv[arg], "-clefprog") == 0) {
    strcpy(ClefCommandLine,argv[++arg]);
  ClefProgram =
      strcat(ClefCommandLine, " -f $AXIOM/lib/command.list -e ");
  }
  else if (strcmp(argv[arg], "-sessionprog") == 0)
    SessionManagerProgram = argv[++arg];
  else if (strcmp(argv[arg], "-clientprog") == 0)
    SpadClientProgram = argv[++arg];
  else if (strcmp(argv[arg], "-rm") == 0)
   MakeRecordFile = argv[++arg];
  else if (strmap(arg], "-rv") == 0)VerifyRecordFile = argv[++arg];
  else if (strcmp(argv[arg], "-paste") == 0)
    PasteFile = argv[++arg];
  else {
    fprintf(stderr, "Usage: sman <-clef|-noclef> <-gr|-nogr> <-ht|-noht>");
    fprintf(stderr, " <-iw|-noiw> <-nox> <-comp>");
    fprintf(stderr, " <-ws spad_workspace> <-grprog path> <-htprog path>");
    fprintf(stderr, " <-clefprog path> <-sessionprog path>");
   fprintf(stderr, " <-clientprog path>\n");
    exit(-1);}
}
if (tpd == 1)
{ fprintf(stderr," sman ");
  if (start_clef == 0)
   fprintf(stderr,"-noclef ");
  else
    fprintf(stderr,"-clef ");
  if (start_graphics == 0)
   fprintf(stderr,"-nogr ");
  else
    fprintf(stderr,"-gr ");
  if (start_ht == 0)
   fprintf(stderr,"-noht ");
  else
    fprintf(stderr,"-ht ");
  if (start_spadclient == 0)
    fprintf(stderr,"-noiw ");
  else
    fprintf(stderr,"-iw ");
  if (start_local_spadclient == 0)
    fprintf(stderr,"-noihere ");
  else
   fprintf(stderr,"-ihere ");
  if (start_local_spadclient == 0)
   fprintf(stderr,"-noihere ");
  else
    fprintf(stderr,"-ihere ");
  if (use_X == 0)
```

```
fprintf(stderr,"-nox ");
    fprintf(stderr,"-ws ");
    fprintf(stderr,"'%s' ",ws_path);
    fprintf(stderr,"-grprog ");
    fprintf(stderr, "'%s' ",GraphicsProgram);
    fprintf(stderr,"-htprog ");
    fprintf(stderr,"'%s' ",HypertexProgram);
    fprintf(stderr,"-clefprog ");
    fprintf(stderr, "'%s' ", ClefCommandLine);
    fprintf(stderr,"-sessionprog ");
    fprintf(stderr,"'%s' ",SessionManagerProgram);
    fprintf(stderr,"-clientprog ");
    fprintf(stderr,"'%s' ",SpadClientProgram);
    fprintf(stderr,"-rm ");
    fprintf(stderr,"'%s' ",MakeRecordFile);
    fprintf(stderr,"-rv ");
    fprintf(stderr,"'%s' ",VerifyRecordFile);
    fprintf(stderr,"-paste ");
   fprintf(stderr, "'%s' ", PasteFile);
    fprintf(stderr,"\n");
 }
 if (tpd == 1) fprintf(stderr,"sman:process_arguments exit\n");
}
```
#### <span id="page-34-0"></span>**3.2.4 should I clef**

```
— sman.shouldIclef —
static int
should_I_clef(void)
{
 return(1);
}
```
**———-**

**———-**

#### <span id="page-34-1"></span>**3.2.5 in X**

```
— sman.inX —
static int
in_X(void)
{
  if (getenv("DISPLAY")) return 1;
 return 0;
}
```
#### <span id="page-35-0"></span>**3.2.6 set up defaults**

These are the default values for sman. A '1' value means that sman will try to start the given process, a '0' value means not starting the process.

#### **— sman.setupdefaults —**

```
static void
set_up_defaults(void)
{
  if (tpd == 1) fprintf(stderr,"sman:set_up_defaults entered\n");
  start_clef = should_I_clef();
 start_graphics = 1;
 start_ht = 1;
 start_spadclient = 0;
 start_local_spadclient = 1;
 use_X = isatty(0) && in_X();
 ws_path = "$AXIOM/bin/AXIOMsys";
 if (tpd == 1) fprintf(stderr,"sman:set_up_defaults exit\n");
}
```
#### <span id="page-35-1"></span>**3.2.7 process options**

**———-**

```
— sman.processoptions —
static void
process_options(int argc, char **argv)
{
 if (tpd == 1) fprintf(stderr,"sman:process_options entered\n");
 set_up_defaults();
 process_arguments(argc, argv);
 if (tpd == 1) fprintf(stderr,"sman:process_options exit\n");
}
```
#### <span id="page-35-2"></span>**3.2.8 death handler**

**———-**

```
— sman.deathhandler —
static void
death_handler(int sig)
{
 death_signal = 1;
}
```
### **3.2.9 sman catch signals**

```
— sman.smancatchsignals —
```

```
static void
sman_catch_signals(void)
{
 /* Set up the signal handlers for sman */
 bsdSignal(SIGINT, SIG_IGN,RestartSystemCalls);
 bsdSignal(SIGTERM, death_handler,RestartSystemCalls);
 bsdSignal(SIGQUIT, death_handler,RestartSystemCalls);
  bsdSignal(SIGHUP, death_handler,RestartSystemCalls);
  bsdSignal(SIGILL, death_handler,RestartSystemCalls);
 bsdSignal(SIGTRAP, death_handler,RestartSystemCalls);
 bsdSignal(SIGIOT, death_handler,RestartSystemCalls);
 bsdSignal(SIGBUS, death_handler,RestartSystemCalls);
 bsdSignal(SIGSEGV, death_handler,RestartSystemCalls);
 bsdSignal(SIGUSR1, death_handler,RestartSystemCalls);
```
}

### **3.2.10 fix env**

**———-**

insert SPADSERVER and SPADNUM variables into the environemnt **— sman.fixenv**  static void

```
fix_env(char **envp, int spadnum)
{
  int len, i;
  char *sn;
  for(len = 0; envp[len] != NULL; len++);
 new\_envp = (char **) <math>malloc((len + 3) * sizeof(char *));new_envp[0] = "SPADSERVER=TRUE";
  sn = (char * ) malloc(20 * sizeof(char));sprintf(sn, "SPADNUM=%d", spadnum);
  new_{envp}[1] = sn;for(i=0; i<=len; i++)new_{envp[i+2] = envp[i];}
```
### **3.2.11 init term io**

**———-**

**— sman.inittermio —**

static void

```
init_term_io(void)
{
 if(!isatty(0)) return;
 if( tcgetattr(0, &oldbuf) == -1) {
   perror("getting termios");
   return ; /* exit(-1); */
 }
  if( tcgetattr(0, &childbuf) == -1) {
   perror("getting termios");
   return ; /* exit(-1); */
 }
 _INTR = oldbuf.c_cc[VINTR];
  _QUIT = oldbuf.c_cc[VQUIT];
  _ERASE = oldbuf.c_cc[VERASE];
  _KILL = oldbuf.c_cc[VKILL];
 _EOF = oldbuf.c_cc[VEOF];
 _EOL = oldbuf.c_cc[VEOL];
}
```
**3.2.12 strPrefix**

**———-**

```
— sman.strPrefix —
static char *
strPrefix(char *prefix,char * s)
{
 while (*prefix != '\\0' && *prefix == *s) {
    prefix++;
   s++;
  }
  if (*prefix == \prime \setminus 0) return s;
  return NULL;
}
```
### **3.2.13 check spad proc**

```
— sman.checkspadproc —
static void
check_spad_proc(char *file, char *prefix)
{
  char *num;
  int pid;
  if ((num = strPrefix(prefix, file))) {
   pid = atoi(num);
   if (pid > 2) {
```

```
kill(pid, 0);
     if (kill(pid, 0) == -1 && errno == ESRCH) {
unlink(file);
     }
   }
 }
}
            ———-
```
**3.2.14 clean up old sockets**

```
— sman.cleanupoldsockets —
static void
clean_up_old_sockets(void)
{
  char com[512], tmp_file[128];
 FILE *file;
 int len;
  sprintf(tmp_file, "/tmp/socks.%d", server_num);
  sprintf(com, "ls /tmp/.d* /tmp/.s* /tmp/.i* /tmp/.h* 2> %s > %s",
  tmp_file, tmp_file);
  system(com);
  file = fopen(tmp_file, "r");
  if (file == NULL) {
    fprintf(stderr, "Can't open socket listing file\n");
   return;
  }
 while(fgets(com, 512, file) != NULL) {
   len = strlen(com);
    if (len) com[len-1] = ' \0;
    else break;
    check_spad_proc(com, "/tmp/.d");
    check_spad_proc(com, "/tmp/.s");
    check_spad_proc(com, "/tmp/.i");
    check_spad_proc(com, "/tmp/.h");
 }
 fclose(file);
  unlink(tmp_file);
}
```
### **3.2.15 fork you**

**— sman.forkyou**  static SpadProcess \* fork\_you(int death\_action)

```
{
  /* fork a new process, giving it a default death action */
  /* return NULL in child, SpadProcess in parent */
  int child_pid = fork();
  SpadProcess *proc;
  if (!child_pid) return NULL;
 proc = (SpadProcess *) malloc(sizeof(SpadProcess));
 proc->proc_id = child_pid;
 proc->death_action = death_action;
 proc->command = NULL;
 proc->next = spad_process_list;
 spad_process_list = proc;
  return proc;
}
```
### **3.2.16 exec command env**

**———-**

Note that the next-to-last argument of execle must be an explicit NULL pointer. The previous naked 0 value was not correct.

```
— sman.execcommandenv —
static void
exec_command_env(char *command,char ** env)
{
 char new_command[512];
 sprintf(new_command, "exec %s", command);
 execle("/bin/sh","/bin/sh", "-c", new_command, (char *)0, env);
}
```
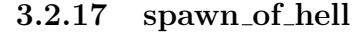

**———-**

```
— sman.spawnofhell —
static SpadProcess *
spawn_of_hell(char *command, int death_action)
{
  SpadProcess *proc = fork_you(death_action);
  if (proc != NULL) {
   proc->command = command;
   return proc;
  }
  exec_command_env(command, new_envp);
 return NULL;
}
```
### **3.2.18 start the spadclient**

```
run a AXIOM client in the main process
            — sman.startthespadclient —
static void
start_the_spadclient(void)
{
 char command[256];
 if (start_clef)
#ifdef RIOSplatform
    sprintf(command,
    "aixterm -sb -sl 500 -name axiomclient -n AXIOM -T AXIOM -e %s %s",
    ClefProgram, SpadClientProgram);
#else
  sprintf(command,
  "xterm -sb -sl 500 -name axiomclient -n AXIOM -T AXIOM -e %s %s",
  ClefProgram, SpadClientProgram);
#endif
  else
#ifdef RIOSplatform
    sprintf(command,
    "aixterm -sb -sl 500 -name axiomclient -n AXIOM -T AXIOM -e %s",
    SpadClientProgram);
#else
  sprintf(command,
  "xterm -sb -sl 500 -name axiomclient -n AXIOM -T AXIOM -e %s",
  SpadClientProgram);
#endif
  if (tpd == 1)fprintf(stderr,"sman:start_the_spadclient: %s\n",command);
  spawn_of_hell(command, NadaDelShitsky);
}
```
### **3.2.19 start the local spadclient**

```
— sman.startthelocalspadclient —
static void
start_the_local_spadclient(void)
{
  char command[256];
 if (start_clef)
   sprintf(command, "%s %s", ClefProgram, SpadClientProgram);
  else
    sprintf(command, "%s", SpadClientProgram);
  if (tpd == 1)fprintf(stderr,"sman:start_the_local_spadclient: %s\n",command);
  spawn_of_hell(command, NadaDelShitsky);
}
```
### **3.2.20 start the session manager**

**———-**

```
— sman.startthesessionmanager —
static void
start_the_session_manager(void)
{
  spawn_of_hell(SessionManagerProgram, Die);
}
```
### **3.2.21 start the hypertex**

**———-**

```
— sman.startthehypertex —
static void
start_the_hypertex(void)
{
  char prog[512];
  if (PasteFile){
    sprintf(prog, "%s -k -ip %s", HypertexProgram, PasteFile);
    spawn_of_hell(prog, NadaDelShitsky);
  }
  else if (MakeRecordFile){
    sprintf(prog, "%s -k -rm %s", HypertexProgram, MakeRecordFile );
    spawn_of_hell(prog, NadaDelShitsky);
  }
  else if (VerifyRecordFile){
    sprintf(prog, "%s -k -rv %s", HypertexProgram, VerifyRecordFile);
    spawn_of_hell(prog, NadaDelShitsky);
  }
  /* If we restart hyperdoc from the axiom command prompt */
  else spawn_of_hell(HypertexProgram, CleanHypertexSocket);
}
```
### **3.2.22 start the graphics**

**———-**

**— sman.startthegraphics —**

```
static void
start_the_graphics(void)
```

```
{
  spawn_of_hell(GraphicsProgram, DoItAgain);
}
```
#### **3.2.23 fork Axiom**

**———-**

**— sman.forkAxiom —**

```
/* Start the AXIOM session in a separate process, */
/* using a pseudo-terminal to catch all input and output */
static void
fork_Axiom(void)
{
 char augmented_ws_path[256]; /* will append directory path */
 char *tmp_pointer;
 SpadProcess *proc;
 proc = fork_you(Die);
 child_pid = (proc == NULL ? 0 : proc-> proc_id);switch(child_pid) {
 case -1 :
   fprintf(stderr, "Can't create a new process \n");
   exit(0);
 case 0:
   /* Dissasociate from my parents group so all my child processes */
   /* look at my terminal as the controlling terminal for the */
   /* group */
   if(setsid() < 0) {
     perror("Dissassociating from parents group");
     exit(-1);}
   close(ptsNum);
   /* Now reopen the server side, so that pg, su, etc. work properly */
   if ((ptsNum = open(ptsPath, 0_RDWR)) < 0 ) {
     perror("fork_Axiom: Failed to reopen server");
     exit(-1);}
#if defined(SUN4OS5platform) || defined(HP10platform)
   ioctl(ptsNum,I_PUSH,"ptem");
   ioctl(ptsNum,I_PUSH,"ldterm");
#endif
   /* since I am the child, I can close ptc, and dup pts for all its */
   /* standard descriptors */
   if( (dup2(ptsNum, 0) == -1) ||
       (dup2(ptsNum, 1) == -1) ||
```

```
(dup2(ptsNum, 2) == -1) ) {
     perror("trying to dupe the child");
     exit(-1);}
   close(ptcNum);
   close(ptsNum);
   /* I also have to turn off echoing, since I am echoing all the */
   /* input myself */
   childbuf.c_lflag &= "ECHO;
   if( tcsetattr(0, TCSAFLUSH, &childbuf) == -1) {
     perror("setting the term buffer");
     exit(-1);}
   strcpy(augmented_ws_path,ws_path); /* write the name */
   strcat(augmented_ws_path," "); /* space */
   strcat(augmented_ws_path,ws_path); /* name again */
   tmp_pointer = (char *)
    strrchr(augmented_ws_path,'/'); /*pointer to last / */
   *(++tmp\_pointer) = ' \0';exec_command_env(augmented_ws_path, new_envp);
   /* fprintf(stderr, "Cannot execute the %s system.\n", ws_path); */
   exit(0);
 }
}
```
### **3.2.24 start the Axiom**

```
— sman.starttheAxiom —
static void
start_the_Axiom(char **envp)
{
  server_num = make_server_number();
  clean_up_old_sockets();
  if (server_num == -1) {
   fprintf(stderr, "could not get an AXIOM server number\n");
   exit(-1);}
  if (ptyopen(&ptcNum, &ptsNum, ptcPath, ptsPath) == -1) {
   perror("start_the_Axiom: ptyopen failed");
   exit(-1);}
 fix_env(envp, server_num);
  fork_Axiom();
  close(ptsNum);
```
}

```
———-
```
### **3.2.25 clean up sockets**

In order to be able to restart hyperdoc from the axiom command prompt we need to remove the socket for this server.

```
— sman.cleanupsockets —
static void
clean_hypertex_socket(void)
{
   char name[256];
   sprintf(name, "%s%d", MenuServerName, server_num);
   unlink(name);
}
static void
clean_up_sockets(void)
{
  char name[256];
  sprintf(name, "%s%d", SpadServer, server_num);
 unlink(name);
  sprintf(name, "%s%d", SessionServer, server_num);
  unlink(name);
  sprintf(name, "%s%d", SessionIOName, server_num);
  unlink(name);
  clean_hypertex_socket();
}
```
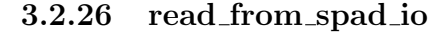

```
— sman.readfromspadio —
static void
read_from_spad_io(int ptcNum)
{
 int ret_code = 0, i=0;
  static int mes_len =0;
 ret_code = read(ptcNum, big_bad_buf, BufSize);
  if (ret\_code == -1) {
   clean_up_sockets();
   exit(-1);}
  if (session_io == NULL) {
   if (ret_code < mes_len)
     mes_len -= ret_code;
    else {
```

```
if (mes_len > 0) {
i = mes\_len;mes\_len = 0;}
     else
i = 0;ret_code = write(1, big_bad_buf+i, ret_code-i);
   }
 }
 else
   ret_code = swrite(session_io, big_bad_buf, ret_code,
      "writing to session man");
 if (ret\_code == -1) {
   perror("writing output to session manager");
    clean_up_sockets();
    exit(-1);}
}
```
### **3.2.27 read from manager**

**———-**

```
— sman.readfrommanager —
static void
read_from_manager(int ptcNum)
{
 int ret_code;
 ret_code = sread(session_io, big_bad_buf, BufSize, "reading session io");
 if (ret\_code == -1) {
   return;
 }
 ret_code = write(ptcNum, big_bad_buf, ret_code);
 if (ret\_code == -1) {
   return;
 }
}
```
### **3.2.28 manage spad io**

```
— sman.managespadio —
static void
manage_spad_io(int ptcNum)
{
 int ret_code, i, p;
 fd_set rd;
```

```
while (1) {
    rd = socket_mask;
    FD_SET(ptcNum, &rd);
   if (session_io != NULL)
     FD_SET(session_io->socket, &rd);
    ret_code = sselect(FD_SETSIZE, &rd, 0, 0, NULL);
    if (ret\_code == -1) {
     perror("Session manager select");
     clean_up_sockets();
     exit(-1);}
    if (FD_ISSET(ptcNum, &rd)) {
     read_from_spad_io(ptcNum);
    }
    for(i=0; i<2; i++) {
      if (server[i].socket > 0 && FD_ISSET(server[i].socket, &rd)) {
p = accept_connection(server+i);
switch(p) {
case SessionIO:
  session_io = purpose_table[SessionIO];
 /* printf("connected session manager\n\r");*/
 printf("n");
 break;
default:
 printf("sman: Unkown connection request type: %d\n", p);
 break;
}
     }
    }
    if (session_io != NULL && FD_ISSET(session_io->socket, &rd)) {
     read_from_manager(ptcNum);
    }
 }
}
```
### **3.2.29 init spad process list**

**———-**

```
— sman.initspadprocesslist —
static void
init_spad_process_list(void)
{
 spad_process_list = NULL;
}
```
**3.2.30 print spad process list**

```
— sman.printspadprocesslist —
```

```
#if 0
static void
print_spad_process_list()
{
 SpadProcess *proc;
 for(proc = spad_process_list; proc != NULL; proc = proc->next)
   fprintf(stderr, "proc_id = %d, death_action = %d\n", proc->proc_id,
    proc->death_action);
}
#endif
```
**———-**

### **3.2.31 find child**

```
— sman.findchild —
static SpadProcess *
find_child(int proc_id)
{
 SpadProcess *proc;
 for(proc = spad_process_list; proc != NULL; proc = proc->next)
   if (proc->proc_id == proc_id) return proc;
 return NULL;
}
```
### **3.2.32 kill all children**

**———-**

**— sman.killallchildren —**

```
static void
kill_all_children(void)
{
  char name[256];
 SpadProcess *proc;
 for(proc = spad_process_list; proc != NULL; proc = proc->next) {
    kill(proc->proc_id, SIGTERM);
  }
  sprintf(name, "/tmp/hyper%d.input",server_num);
  unlink(name);
}
```
**———-**

### **3.2.33 clean up terminal**

```
— sman.cleanupterminal —
static void
clean_up_terminal(void)
{
 tcsetattr(0, TCSAFLUSH, &oldbuf);
}
```
### **3.2.34 monitor children**

```
— sman.monitorchildren —
static void
monitor_children(void)
{
  int dead_baby, stat;
 SpadProcess *proc;
 while (1) {
   stat = 0;
   dead_baby = wait(&stat);
    /* Check the value of dead_baby, since wait may have returned
       a pid but subsequently we have received a signal. Yeuch!
       In order to restart hyperdoc from the axiom command prompt
       we no longer call clean_up_terminal */
    if (dead_baby == -1 && death_signal) {
     kill_all_children();
     clean_up_sockets();
      sleep(2);
      exit(0);
    }
    if (dead_baby == -1) {
      fprintf(stderr, "sman: wait returned -1\n");
     continue;
    }
    proc = find_child(dead_baby);
   if (proc == NULL) {
     /* fprintf(stderr, "sman: %d is not known to be a child process\n",
     dead_baby);
     */
     continue;
    }
    switch(proc->death_action) {
    /* In order to restart hyperdoc from the axiom command prompt
```

```
we no longer call clean_up_terminal. Instead we've added a
     case to just clean up the socket. */
  case Die:
    kill_all_children();
    clean_up_sockets();
    sleep(2);
    exit(0);
  case NadaDelShitsky:
    break;
  case DoItAgain:
    spawn_of_hell(proc->command, DoItAgain);
    break;
  case CleanHypertexSocket:
    clean_hypertex_socket();
    break;
  }
}
```
### **3.2.35 main sman**

**———-**

**———-**

The main procedure should return an int. We change the return value here and in src/include/sman.h1.

```
— sman.result —
```
return(0);

```
— sman.main —
int
main(int argc, char *argv[],char *envp[])
{
 if (tpd == 1) fprintf(stderr, "sman:main entered\n");
 bsdSignal(SIGINT, SIG_IGN,RestartSystemCalls);
 process_options(argc, argv);
 init_term_io();
 init_spad_process_list();
 start_the_Axiom(envp);
 if (open_server(SessionIOName) == -2) {
   fprintf(stderr, "Fatal error opening I/O socket\n");
   clean_up_sockets();
   exit(-1);}
 start_the_session_manager();
 if (start_spadclient) start_the_spadclient();
 if (start_local_spadclient) start_the_local_spadclient();
 if (start_ht) start_the_hypertex();
 if (start_graphics) start_the_graphics();
```
}

```
sleep(1);
 if (fork_you(Die) != NULL) {
    sman_catch_signals();
   monitor_children();
    exit(0);}
 manage_spad_io(ptcNum);
 if (tpd == 1) fprintf(stderr, "sman:main exit\ln");
\getchunk{sman.result}
}
```
### **3.2.36 sman.c**

**— sman.c —**

**———-**

#define \_SMAN\_C

\getchunk{sman.includes} \getchunk{sman.variables} \getchunk{sman.processarguments} \getchunk{sman.shouldIclef} \getchunk{sman.inX} \getchunk{sman.setupdefaults} \getchunk{sman.processoptions} \getchunk{sman.deathhandler} \getchunk{sman.smancatchsignals} \getchunk{sman.fixenv} \getchunk{sman.inittermio} \getchunk{sman.strPrefix} \getchunk{sman.checkspadproc} \getchunk{sman.cleanupoldsockets} \getchunk{sman.forkyou} \getchunk{sman.execcommandenv} \getchunk{sman.spawnofhell} \getchunk{sman.startthespadclient} \getchunk{sman.startthelocalspadclient} \getchunk{sman.startthesessionmanager} \getchunk{sman.startthehypertex} \getchunk{sman.startthegraphics} \getchunk{sman.forkAxiom} \getchunk{sman.starttheAxiom} \getchunk{sman.cleanupsockets} \getchunk{sman.readfromspadio} \getchunk{sman.readfrommanager} \getchunk{sman.managespadio} \getchunk{sman.initspadprocesslist} \getchunk{sman.printspadprocesslist} \getchunk{sman.findchild} \getchunk{sman.killallchildren}

\getchunk{sman.cleanupterminal} \getchunk{sman.monitorchildren} \getchunk{sman.main}

## **Support Routines**

### **4.1 Command Completion**

Hyperdoc has the ability to do command completion. The known commands are listed, one entry per line, in a file called command.list.

### *CHAPTER 4. SUPPORT ROUTINES*

# **The** viewman **program**

**— the viewman command line**  char \*GraphicsProgram = "\$AXIOM/lib/viewman";

**———-**

## **The** hypertex **program**

**— the hypertex command line**  char \*HypertexProgram = "\$AXIOM/bin/hypertex -s";

## **The** clef **program**

**———-**

**— the clef command line**  char \*ClefProgram = "\$AXIOM/bin/clef -f \$AXIOM/lib/command.list -e ";

## **The** session **program**

**— the session manager command line**  char \*SessionManagerProgram = "\$AXIOM/lib/session";

### **8.1 session**

### **8.1.1 includes**

```
— ses.includes —
#include <stdlib.h>
#include <sys/time.h>
#include <stdio.h>
#include <string.h>
#include <signal.h>
#ifdef SGIplatform
#include <br/>bstring.h>
#endif
\getchunk{include/com.h}
\getchunk{include/bsdsignal.h}
\getchunk{include/sockio-c.h1}
\getchunk{include/bsdsignal.h1}
\getchunk{include/session.h1}
```
**———-**

**———-**

### **8.1.2 variables**

**— ses.variables —**

```
#define BufSize 4096 /* size of communication buffer */
typedef struct sock_list { /* linked list of Sock */
 Sock Socket;
 struct sock_list *next;
} Sock_List;
Sock *spad_io = (Sock *) 0; /* to_server socket for SessionIO */
Sock *spad_server = (Sock *) 0; /* to_server socket for SpadServer */
Sock *menu_client = (Sock *) 0; /* to_client socket for MenuServerName */
Sock *active_session = (Sock *) 0; /* pointer to currently active session */
Sock_List *plSock = (Sock_List *) 0;
char big_bad_buf[BufSize]; /* big I/O buffer */
int num_active_clients = 0; /* number of InterpWindows attached */int reading_output = 0;
fd_set session_socket_mask;
```
### **8.1.3 usr1 handler**

**———-**

```
— ses.usr1handler —
static void
usr1_handler(int sig)
{
 return;
}
```
**———-**

### **8.1.4 usr2 handler**

SIGUSR2 is generated by spadclients. We interpret it as an interrupt for the Lisp.

```
— ses.usr2handler —
static void
usr2_handler(int sig)
{
 send_signal(spad_server, SIGINT);
 return;
}
```
### **8.1.5 term handler**

```
— ses.termhandler —
static void
term_handler(int sig)
{
 exit(1);
}
```
**———-**

### **8.1.6 pr**

```
— ses.pr —
static void
pr()
{
 Sock_List *pSock;
  fprintf(stderr,"The socket list:\n");
  for(pSock=plSock;pSock!=(Sock_List *)0;pSock=pSock->next){
    fprintf(stderr,"(%d,%d,%d)\t",
      pSock->Socket.pid, 2<<(pSock->Socket.socket), pSock->Socket.frame);
  }
  fprintf(stderr,"\n");
}
```
### **8.1.7 close client**

```
— ses.closeclient —
static void
close_client(int frame)
{
  Sock_List *pSock,*locSock;
 int socket_fd;
  /* we will check for frame equality,
    kill with send_signal,
    notify HyperTex so that it updates its list (if it's a spadbuf),
    repair the list,
    unset the active_session,
    update num_active_clients
     */
```

```
/* first check head */
#ifdef DEBUG
fprintf(stderr,"close_client(%d)\n",frame);
#endif
  if ( (plSock) && (plSock->Socket.frame == frame) ){
    socket_fd = plSock->Socket.socket;
    send_signal((Sock *)plSock, SIGTERM);
    if ( menu_client != (Sock *) 0){
      send_int(menu_client,CloseClient);
     send_int(menu_client,(*plSock).Socket.pid);
    }
#ifdef DEBUG
fprintf(stderr,"trying to clear %u\n",socket_fd);
#endif
    FD_CLR(socket_fd,&session_socket_mask);
    locSock = plSock;
    if ((*)1Sock).next == (Sock_list * ) 0){plsock = (Sock_list *) 0;}else
      {plSock = plSock->next;}
    active_session = (Sock *) 0;
   num_active_clients--;
    free(locSock);
 }
  /* now check the rest */
  else {
    for (pSock=plSock; pSock->next != (Sock_List *) 0 ; pSock=pSock->next)
      if (pSock->next->Socket.frame == frame){
socket_fd = pSock->next->Socket.socket;
send_signal((Sock *)pSock->next, SIGTERM);
if ( menu_client != (Sock *) 0){
  send_int(menu_client,CloseClient);
 send_int(menu_client,(*plSock).Socket.pid);
}
#ifdef DEBUG
fprintf(stderr,"trying to clear %u\n",socket_fd);
#endif
FD_CLR(socket_fd,&session_socket_mask);
locSock = pSock->next;
if ( pSock-Pnext-Pnext == (Sock_list *) 0 ){ pSock->next= (Sock_List *) 0;}
else
  { pSock->next = pSock->next->next;}
num_active_clients--;
active_session = (Sock *) 0;
free(locSock);
break;
      }
 }
#ifdef DEBUG
pr();
```
#### #endif }

**———-**

### **8.1.8 read SpadServer command**

```
— ses.readSpadServercommand —
static void
read_SpadServer_command(void)
{
  int cmd, frame, num;
  cmd = get_int(spad_server);
  switch (cmd) {
  case EndOfOutput:
   if (menu_client != (Sock *) 0) send_signal(menu_client, SIGUSR2);
   if (reading_output != 0) reading_output = 0;
   break;
  case QueryClients:
   /* don't count MenuServer */
   num = num_active_clients ;
   send_int(spad_server, num);
   break;
  case CloseClient:
   frame = get_int(spad_server);
    if (frame != -1) close_client(frame);
   break;
  case SendXEventToHyperTeX:
   break;
  default:
   fprintf(stderr, "session : unknown command from SpadServer %d\n", cmd);
    break;
  }
}
```
### **8.1.9 test sock for process**

**———-**

```
— ses.testsockforprocess —
static int
test_sock_for_process(Sock *sock)
{
  if (sock == (Sock * )0) return -1;
 return kill(sock->pid, 0);
}
```
### **8.1.10 read menu client command**

```
— ses.readmenuclientcommand —
static void
read_menu_client_command(void)
{
  int cmd,frame, i,socket_fd;
 Sock_List *pSock;
  /* save it for possible clearing */
  socket_fd = menu_client->socket;
  if (test_sock_for_process(menu_client) == -1) {
    FD_CLR(socket_fd,&session_socket_mask);
    menu\_client = (Sock *) 0;reading_output = 0;
   return;
 }
  cmd = get_int(menu_client);
  switch(cmd) {
  case -1: /* socket closed */
   FD_CLR(socket_fd,&session_socket_mask);
   menu\_client = (Sock *) 0;reading_output = 0;
    break;
  case SwitchFrames:
#ifdef DEBUG
fprintf(stderr,"menu:SwitchFrames\n");
#endif
    frame = get_int(menu_client);
    send_int(spad_server, SwitchFrames);
    send_int(spad_server, frame);
    for(i=0,pSock=plSock; pSock != (Sock_List *) 0 ; i++,pSock=pSock->next)
     if ((pSock->Socket.frame == frame)) {
active_session = (Sock *)pSock;
reading_output = 1;
break;
     }
    if (i == num_active_clients) {
     /* fprintf(stderr, "Couldn't find socket for frame %d\n", frame); */
    }
    break;
  case QuerySpad:
#ifdef DEBUG
fprintf(stderr,"menu:QuerySpad\n");
#endif
    send_int(menu_client, reading_output);
   break;
  default:
    fprintf(stderr, "session : unknown command from MenuServer: %d\n", cmd);
    menu\_client = (Sock *) 0;break;
```

```
}
}
         ———-
```
### **8.1.11 read from spad io**

```
— ses.readfromspadio —
static void
read_from_spad_io(void)
{
  int ret_code;
 ret_code = sread(spad_io, big_bad_buf, BufSize, "session: stdout socket");
 if (ret\_code == -1) return;
 if(active_session != (Sock *) 0) {
   ret_code = swrite(active_session, big_bad_buf, ret_code,
      NULL);
 }
}
```
### **8.1.12 kill spad**

**———-**

```
— ses.killspad —
static void
kill_spad(void)
{
  int i;
 Sock_List *pSock;
 send_signal(spad_server, SIGTERM);
 for (pSock=plSock,i=0;
(i < num\_active\_clients) \& (pSock != (Sock\_List *)\ 0);i++,pSock=pSock->next) {
    if ((pSock->Socket).socket != 0)
      send_signal((Sock *)pSock, SIGTERM);
  }
 if (menu_client != (Sock *) 0) send_signal(menu_client, SIGTERM);
 exit(0);
}
```
### **8.1.13 accept session connection**

```
— ses.acceptsessionconnection —
static int
accept_session_connection(Sock *server_sock)
{
  int sock_fd, ret_code;
 Sock_List *pls;
  /* Could be three things : KillSpad MenuServer InterpWindow */
 pls = (Sock_List *) malloc(sizeof (Sock_List));
  sock_fd = accept(server_sock->socket, 0, 0);
  if (sock_fd == -1) {
   perror("session : accepting connection");
   return -1;
  }
  (pls->Socket).socket = sock_fd;
    get_socket_type((Sock *)pls);
    switch((pls->Socket).purpose) {
    case KillSpad:
     kill_spad();
     return KillSpad;
      free(pls);
    case MenuServer:
#ifdef DEBUG
      fprintf(stderr,"session: accepted MenuServer, fd = \sqrt[6]{d^n}, sock_fd);
#endif
      menu_client = &(pls->Socket);
      FD_SET(menu_client->socket, &session_socket_mask);
     return MenuServer;
    case InterpWindow:
#ifdef DEBUG
      fprintf(stderr,"session: accepted InterpWindow , fd = %d\n",sock_fd);
#endif
      /* new Sock is put at the head of the list */
      if (plSock == (Sock_list * )0 ) {
plSock = pls;
plSock->next = (Sock_List *)0 ;
      }
      else{
pls->next = plSock;
plSock = pls;
      }
      /* we need to maintain session_socket_mask here
         since we roll our own accept */
      FD_SET(plSock->Socket.socket, &session_socket_mask);
      send_int(spad_server, CreateFrame);
```

```
{
          int command = get_int(spad_server);
          /* XXX hack -- the whole protocol looks broken, we just
          try to detect losage */
          if (command != CreateFrameAnswer) {
              fprintf(stderr, "session: non-fatal, got out of sync "
                               "with Spad server\n (lost race)\n");
          /* exit(1); */
          }
     }
     plSock->Socket.frame = get_int(spad_server);
      active_session = (Sock *)plSock;
      get_string_buf(spad_server, big_bad_buf, BufSize);
     ret_code = swrite((Sock *)plSock, big_bad_buf, strlen(big_bad_buf)+1,
"session: writing to InterpWindow");
      if (ret\_code == -1)return -1;
     num_active_clients++;
#ifdef DEBUG
pr();
#endif
     return plSock->Socket.purpose;
    }
    return (-1);
}
            ———-
```
### **8.1.14 read from session**

```
— ses.readfromsession —
static void
read_from_session(Sock *sock)
{
 int ret_code;
  if (sock != active_session) {
    send_int(spad_server, SwitchFrames);
    send_int(spad_server, sock->frame);
  }
  active_session = sock;
  ret_code = sread(sock, big_bad_buf, BufSize,
   "session: reading InterpWindow");
  if (ret\_code == -1) {
   active_session = (Sock *) 0;
    reading_output = 0;
    return;
 }
 ret_code = swrite(spad_io, big_bad_buf, ret_code,
    "session: writing SessionIO");
  if (ret\_code == -1) {
    active_session = (Sock *)0 ;
```

```
reading_output = 0;
   return;
 }
 reading_output = 1;
}
```
#### **8.1.15 manage sessions**

```
— ses.managesessions —
static void
manage_sessions(void)
{
 int ret_code;
 fd_set rd, wr, ex;
 Sock_List *pSock;
 reading_output = 0;
  while (1) {
   FD_ZERO(&rd);
    FD_ZERO(&wr);
    FD_ZERO(&ex);
    /* Allow server socket and all connections if not waiting for output
       socket_mask is maintained by libspad.a */
#ifdef DEBUG
fprintf(stderr,"session_socket_mask=%u ",*((long *)session_socket_mask.fds_bits));
#endif
   rd = session_socket_mask;
   if (!reading_output) {
     rd = session_socket_mask;
    }
    /* Allow the active_session if set */
    if (active_session) FD_SET(active_session->socket, &rd);
#ifdef DEBUG
fprintf(stderr,"[rd=%u ",*((long *)rd.fds_bits));
#endif
    ret_code = sselect(FD_SETSIZE, &rd, &wr, &ex, NULL);
    if (ret\_code == -1) {
break;
   }
#ifdef DEBUG
fprintf(stderr,"rd=%u]\n",*((long *)rd.fds_bits));
#endif
    if ((menu_client != (Sock *) 0) && FD_ISSET(menu_client->socket, &rd)) {
      /* MenuServer wants to talk */
     read_menu_client_command(); }
```

```
if (FD_ISSET(spad_io->socket, &rd)) {
      /* Lisp has output */
     read_from_spad_io(); }
    if (FD_ISSET(server[1].socket, &rd)) {
      /* Someone wants to connect to our server socket */
      accept_session_connection(server+1); }
    for(pSock=plSock; pSock != (Sock_List *) 0 ; pSock=pSock->next) {
      if ((active_session == (Sock *)pSock || !reading_output) &&
  (pSock->Socket).socket>0 && FD_ISSET(pSock->Socket.socket, &rd)) {
/* An InterpWindow */
read_from_session((Sock *)pSock); }
    }
    if (FD_ISSET(spad_server->socket, &rd)) {
      /* The Lisp socket */
     read_SpadServer_command(); }
 }
}
            ———-
```
#### **8.1.16 main sessionmanager**

```
— ses.main —
int
main(void)
{
#ifdef DEBUG2
  \hspace{0.1mm}/\ast delay for attaching with debugger before interesting things happen \ast/sleep(30);
#endif
 /* spad_server connects to Lisp server socket
    read_SpadServer_command handles requests */
  spad_server = connect_to_local_server(SpadServer, SessionManager, Forever);
  if (spad_server == (Sock * ) 0) {
    fprintf(stderr, "session: Cannot connect to AXIOM server!\n");
    exit(0);
  }
  else {
#ifdef DEBUG
    fprintf(stderr, "session: connected SpadServer , fd = %d\n",
    spad_server->socket);
```

```
#endif
    FD_SET(spad_server->socket, &session_socket_mask);
  }
  /* spad_io connects to SessionIOName server socket
    this is Lisp std IO read_from_spad_io handles requests */
  spad_io = connect_to_local_server(SessionIOName, SessionIO, Forever);
  if (spad_io == (Sock *) 0) {
    fprintf(stderr, "session: Cannot connect to AXIOM IO!\n");
    exit(0);}
  else {
#ifdef DEBUG
    fprintf(stderr,"session: connected SessionIOName , fd = %d\n",
    spad_io->socket);
#endif
    FD_SET(spad_io->socket, &session_socket_mask);
  }
  bsdSignal(SIGUSR2, usr2_handler,DontRestartSystemCalls);
  bsdSignal(SIGUSR1, usr1_handler,RestartSystemCalls);
  bsdSignal(SIGINT, SIG_IGN,RestartSystemCalls);
  bsdSignal(SIGTERM, term_handler,RestartSystemCalls);
  /* open_server opens the server socket so that we can accept connections
    we expect connections from spadbuf/spadclient(purpose:InterpWindow)
    and hypertex (MenuServer) */
  if (open_server(SessionServer) == -2) {
    fprintf(stderr, "session: Cannot make server socket!\n");
    exit(-1);}
  else {
#ifdef DEBUG
    fprintf(stderr, "session: opened SessionServer , fd = %d\n",
    server[1].socket);
#endif
    FD_SET(server[1].socket,&session_socket_mask);
 }
 manage_sessions();
 return(0);
}
```
**8.1.17 session**

**— session.c —**

**———-**

/\* #define DEBUG \*/ #define \_SESSION\_C
\getchunk{ses.includes} \getchunk{ses.variables} \getchunk{ses.usr1handler} \getchunk{ses.usr2handler} \getchunk{ses.termhandler} \getchunk{ses.pr} \getchunk{ses.closeclient} \getchunk{ses.readSpadServercommand} \getchunk{ses.testsockforprocess} \getchunk{ses.readmenuclientcommand} \getchunk{ses.readfromspadio} \getchunk{ses.killspad} \getchunk{ses.acceptsessionconnection} \getchunk{ses.readfromsession} \getchunk{ses.managesessions} \getchunk{ses.main}

**———-**

### **Chapter 9**

## **The** spadclient **program**

**— the spadclient command line**  char \*SpadClientProgram = "\$AXIOM/lib/spadclient";

#### **9.1 spadclient**

**———-**

```
— spadclient.c —
#define _SPADCLIENT_C
#include <stdio.h>
#include <signal.h>
\getchunk{include/com.h}
\getchunk{include/bsdsignal.h}
\getchunk{include/bsdsignal.h1}
\getchunk{include/sockio-c.h1}
\getchunk{include/spadclient.h1}
Sock *sock;
static void
inter_handler(int sig)
{
 send_signal(sock, SIGUSR2);
 fflush(stderr);
}
int
main(void)
{
```

```
sock = connect_to_local_server(SessionServer, InterpWindow, Forever);
 bsdSignal(SIGINT, inter_handler,RestartSystemCalls);
 remote_stdio(sock);
 return(0);
}
```
**———-**

### **Chapter 10**

# **The Command Completion List**

**— command.list —** - / /\  $\hat{ }$  $\hat{ }$  =  $\tilde{ }$  $\tilde{\phantom{a}}$  = \* \*\* \/ # +  $\prec$  $\leq$ =  $\geq$ >= 0 1 abelianGroup abs absolutelyIrreducible? accuracyIF acos acosh acoshIfCan  $\verb|acosIfCan|$ acot acoth acothIfCan acotIfCan acsc acsch acschIfCan

acscIfCan aCubic adaptive adaptive? adaptive3D? addBadValue addChild! addData! addField! addiag addMatch addMatchRestricted addmod addPoint addPoint2 addPointLast adjoint airyAi airyBi Aleph algDsolve algebraic? algebraicCoefficients? algebraicDecompose algebraicOf algebraicSort algebraicVariables algint algintegrate algSplitSimple aLinear allRootsOf alphabetic alphabetic? alphanumeric alphanumeric? alternating alternatingGroup alternative? An AND And and anfactor antiAssociative? antiCommutative? antiCommutator anticoord antisymmetric? antisymmetricTensors any any? append appendPoint

apply applyQuote applyRules approximants approximate approxNthRoot approxSqrt aQuadratic aQuartic areEquivalent? arg1 arg2 argscript argument argumentList! argumentListOf arity aromberg arrayStack asec asech asechIfCan asecIfCan asimpson asin asinh asinhIfCan asinIfCan aspFilename assert assign assoc associatedEquations associatedSystem associates? associative? associator associatorDependence atan atanh atanhIfCan atanIfCan atom? atoms atrapezoidal att2Result augment autoReduced? axes axesColorDefault B1solve back backOldPos badNum

badValues bag balancedBinaryTree balancedFactorisation bandedHessian bandedJacobian base baseRDE baseRDEsys BasicMethod basicSet basis basisOfCenter basisOfCentroid basisOfCommutingElements basisOfLeftAnnihilator basisOfLeftNucleus basisOfLeftNucloid basisOfMiddleNucleus basisOfNucleus basisOfRightAnnihilator basisOfRightNucleus basisOfRightNucloid bat bat1 beauzamyBound belong? bernoulli bernoulliB besselI besselJ besselK besselY Beta bezoutDiscriminant bezoutMatrix bezoutResultant bfEntry bfKeys binary binaryFunction binarySearchTree binaryTournament binaryTree binomial binomThmExpt bipolar bipolarCylindrical biRank birth bit? bitCoef bitLength bits

bitTruth bivariate? bivariatePolynomials bivariateSLPEBR blankSeparate block blue bombieriNorm bool bool? bottom! boundOfCauchy box brace bracket branchIfCan branchPoint? branchPointAtInfinity? bright brillhartIrreducible? brillhartTrials bringDown bsolve btwFact bubbleSort! build BumInSepFFE bumprow bumptab bumptab1 BY c02aff c02agf c05adf c05nbf c05pbf c06eaf c06ebf c06ecf c06ekf c06fpf c06fqf c06frf c06fuf c06gbf c06gcf c06gqf c06gsf cache cAcos cAcosh cAcot cAcoth cAcsc

cAcsch calcRanges call cap car cardinality cartesian cAsec cAsech cAsin cAsinh cAtan cAtanh cCos cCosh cCot cCoth cCsc cCsch cdr ceiling center central? certainlySubVariety? cExp cfirst chainSubResultants changeBase changeMeasure changeName changeNameToObjf changeThreshhold changeVar changeWeightLevel char character? characteristic characteristicPolynomial characteristicSerie characteristicSet charClass charpol charthRoot chebyshevT chebyshevU check checkCxResult checkForZero checkMxCDF checkMxDF checkPrecision checkResult checkRur child

child? children chineseRemainder chiSquare chiSquare1 choosemon chvar  $Ci$ className clearCache clearDenominator clearFortranOutputStack clearTable! clearTheFTable clearTheIFTable clearTheSymbolTable clikeUniv clip clipBoolean clipParametric clipPointsDefault clipSurface clipWithRanges cLog close close! closeComponent closed? closedCurve closedCurve? cn code coef coefChoose coefficient coefficients coerce coerceImages coerceListOfPairs coerceP coercePreimagesImages coHeight coleman collect collectQuasiMonic collectUnder collectUpper color colorDef colorFunction column combineFeatureCompatibility commaSeparate comment

common commonDenominator commutative? commutativeEquality commutator comp compactFraction companionBlocks comparison compBound compdegd compile compiledFunction complement complementaryBasis complete completeEchelonBasis completeEval completeHensel completeHermite completeSmith complex complex? complexEigenvalues complexEigenvectors complexElementary complexExpand complexForm complexIntegrate complexLimit complexNormalize complexNumeric complexNumericIfCan complexRoots complexSolve complexZeros component components compose composite composites computeBasis computeCycleEntry computeCycleLength computeInt computePowers concat concat! cond condition conditionP conditions conditionsForIdempotents conical

conjHerm conjug conjugate conjugates connect connect? cons consnewpol const constant constant? constantCoefficientRicDE  $\mathtt{constantIfCan}$ constantKernel constantLeft constantOperator constantOpIfCan constantRight constantToUnaryFunction constDsolve construct contains? content continue continuedFraction contract contractSolve controlPanel convergents convert coord coordinate coordinates copies copy copy! copyInto! corrPoly cos cos2sec cosh cosh2sech coshIfCan cosIfCan cosSinInfo cot cot2tan cot2trig coth coth2tanh coth2trigh cothIfCan  $\mathtt{cotIfCan}$ count

countable? countRealRoots countRealRootsMultiple cPower cRationalPower create create3Space createGenericMatrix createIrreduciblePoly createLowComplexityNormalBasis createLowComplexityTable createMultiplicationMatrix createMultiplicationTable createNormalElement createNormalPoly createNormalPrimitivePoly createPrimitiveElement createPrimitiveNormalPoly createPrimitivePoly createRandomElement createThreeSpace createZechTable credPol crest critB critBonD critM critMonD1 critMTonD1 critpOrder critT cross crushedSet csc csc2sin csch csch2sinh cschIfCan cscIfCan cSec cSech cSin cSinh csubst cTan cTanh cubic cup currentSubProgram curry curryLeft curryRight curve curve?

curveColor curveColorPalette cycle cycleElt cycleEntry cycleLength cyclePartition cycleRagits cycles cycleSplit! cycleTail cyclic cyclic? cyclicCopy cyclicEntries cyclicEqual? cyclicGroup cyclicParents cyclicSubmodule cyclotomic cyclotomicDecomposition cyclotomicFactorization cylindrical D d01ajf d01akf d01alf d01amf d01anf d01apf d01aqf d01asf d01bbf d01fcf d01gaf d01gbf d02bbf d02bhf d02cjf d02ejf d02gaf d02gbf d02kef d02raf d03edf d03eef d03faf dAndcExp dark datalist ddFact debug debug3D dec

decimal declare declare! decompose decomposeFunc decrease decreasePrecision deepCopy deepestInitial deepestTail deepExpand defineProperty definingEquations definingInequation definingPolynomial degree degreePartition degreeSubResultant degreeSubResultantEuclidean delay delete delete! deleteProperty! deleteRoutine! delta denom denominator denominators denomLODE denomRicDE depth dequeue dequeue! deref deriv derivationCoordinates derivative destruct determinant df2ef df2fi df2mf df2st dflist dfRange diag diagonal diagonal? diagonalMatrix diagonalProduct diagonals dictionary diff difference

differentialVariables differentiate digamma digit digit? digits dihedral dihedralGroup dilog dim dimension dimensionOfIrreducibleRepresentation dimensions dimensionsOf diophantineSystem dioSolve direction directory directProduct directSum discreteLog discriminant discriminantEuclidean display dispose! distance distdfact distFact distribute div divergence divide divideExponents divideIfCan divideIfCan! divisor divisorCascade divisors dmp2rfi dmpToHdmp dmpToP dn dom domainOf dominantTerm dot double double? doubleComplex? doubleDisc doubleRank doubleResultant doublyTransitive? draw

drawComplex drawComplexVectorField drawCurves drawStyle drawToScale droot duplicates duplicates? e e01baf e01bef e01bff e01bgf e01bhf e01daf e01saf e01sbf e01sef e01sff e02adf e02aef e02agf e02ahf e02ajf e02akf e02baf e02bbf e02bcf e02bdf e02bef e02daf e02dcf e02ddf e02def e02dff e02gaf e02zaf e04dgf e04fdf e04gcf e04jaf e04mbf e04naf e04ucf e04ycf edf2df edf2ef edf2efi edf2fi ef2edf Ei eigenMatrix eigenvalues eigenvector

eigenvectors eisensteinIrreducible? elColumn2! elem? element? elementary elements elliptic elliptic? ellipticCylindrical elRow1! elRow2! elt empty empty? endOfFile? endSubProgram enqueue! enterInCache enterPointData entries entry entry? enumerate epilogue EQ eq eq? equality equation erf error errorInfo errorKind escape euclideanGroebner euclideanNormalForm euclideanSize euler eulerE eulerPhi eval evaluate evaluateInverse even? evenInfiniteProduct evenlambert every? exactQuotient exactQuotient! exists? exp exp1 expand

expandLog expandPower expandTrigProducts expenseOfEvaluation expenseOfEvaluationIF expextendedint expIfCan expint expintegrate expintfldpoly explicitEntries? explicitlyEmpty? explicitlyFinite? explimitedint explogs2trigs exponent exponential exponential1 exponentialOrder exponents expPot expr expressIdealMember exprHasAlgebraicWeight exprHasLogarithmicWeights exprHasWeightCosWXorSinWX exprToGenUPS exprToUPS exprToXXP expt exptMod exQuo exquo extend extendedEuclidean extendedint extendedIntegrate extendedResultant extendedSubResultantGcd extendIfCan extension extensionDegree exteriorDifferential external? externalList extract! extractBottom! extractClosed extractIfCan extractIndex extractPoint extractProperty extractSplittingLeaf extractTop!

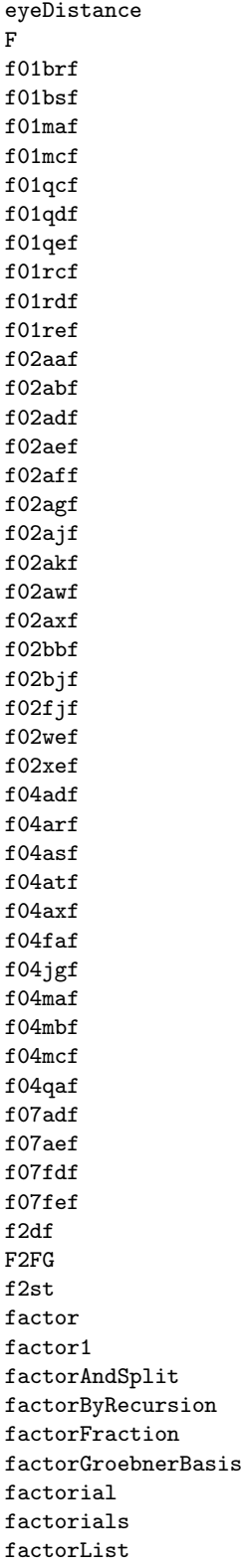

factorOfDegree factorPolynomial factors factorset factorSFBRlcUnit factorsOfCyclicGroupSize factorsOfDegree factorSquareFree factorSquareFreeByRecursion factorSquareFreePolynomial failed failed? false ffactor FG2F fglmIfCan fi2df fibonacci field fields figureUnits filename fill! fillPascalTriangle filterUntil filterWhile find findCycle finite? finiteBasis finiteBound fintegrate first firstDenom firstNumer firstSubsetGray firstUncouplingMatrix fixedDivisor fixedPoint fixedPointExquo fixedPoints fixPredicate flagFactor flatten flexible? flexibleArray float float? floatlist floatlist? floor fmecg forLoop FormatArabic

FormatRoman formula fortran fortranCarriageReturn fortranCharacter fortranCompilerName fortranComplex fortranDouble fortranDoubleComplex fortranInteger fortranLinkerArgs fortranLiteral fortranLiteralLine fortranLogical fortranReal fortranTypeOf fprindINFO fracPart fractionFreeGauss! fractionPart fractRadix fractRagits freeOf? Frobenius frobenius front froot frst fTable fullDisplay fullPartialFraction function functionIsContinuousAtEndPoints functionIsFracPolynomial? functionIsOscillatory Gamma gbasis gcd gcdcofact gcdcofactprim gcdPolynomial gcdprim gcdPrimitive gderiv GE generalInfiniteProduct generalizedContinuumHypothesisAssumed generalizedContinuumHypothesisAssumed? generalizedEigenvector generalizedEigenvectors generalizedInverse generalLambert generalPosition generalSqFr

generalTwoFactor generate generateIrredPoly generator generators generic generic? genericLeftDiscriminant genericLeftMinimalPolynomial genericLeftNorm genericLeftTrace genericLeftTraceForm genericPosition genericRightDiscriminant genericRightMinimalPolynomial genericRightNorm genericRightTrace genericRightTraceForm genus geometric getBadValues getButtonValue getCode getCurve getDatabase getExplanations getGoodPrime getGraph gethi getlo getMatch getMeasure getMultiplicationMatrix getMultiplicationTable getOrder getPickedPoints getRef getStream getVariableOrder getZechTable GF2FG goodnessOfFit goodPoint GospersMethod goto gradient graeffe gramschmidt graphCurves graphImage graphs graphState graphStates green

groebgen groebner groebner? groebnerFactorize groebnerIdeal groebSolve ground ground? GT halfExtendedResultant1 halfExtendedResultant2 halfExtendedSubResultantGcd1 halfExtendedSubResultantGcd2 harmonic has? hash hasHi hasoln hasPredicate? hasSolution? hasTopPredicate? Hausdorff hclf hconcat hcrf hdmpToDmp hdmpToP head headReduce headReduced? headRemainder heap heapSort height henselFact HenselLift hermite hermiteH HermiteIntegrate hessian hex hexDigit hexDigit? hi high highCommonTerms hitherPlane hMonic HMS homogeneous? horizConcat hspace htrigs hue

hyperelliptic hypergeometric0F1 iCompose id ideal idealiser idealiserMatrix idealSimplify identification identity identityMatrix identitySquareMatrix iExquo iflist2Result iFTable ignore? iiabs iiacos iiacosh iiacot iiacoth iiacsc iiacsch iiasec iiasech iiasin iiasinh iiatan iiatanh iibinom iicos iicosh iicot iicoth iicsc iicsch iidprod iidsum iiexp iifact iiGamma iilog iiperm iipow iisec iisech iisin iisinh iisqrt2 iisqrt3 iitan iitanh imag imagE

imagI imagi imaginary imagJ imagj imagK imagk implies in? inc incr increase increasePrecision increment incrementBy incrementKthElement index index? indices indiceSubResultant indiceSubResultantEuclidean indicialEquation indicialEquationAtInfinity indicialEquations inf infieldint infieldIntegrate infinite? infiniteProduct infinity infinityNorm infix infix? infLex? infRittWu? inGroundField? inHallBasis? init initial initializeGroupForWordProblem initiallyReduce initiallyReduced? initials initTable! innerEigenvectors innerint innerSolve innerSolve1 input inR? inRadical? inrootof insert insert!

insertBottom! insertionSort! insertMatch insertRoot! insertTop! inspect int int? intChoose intcompBasis integer integer? integerBound integerIfCan integers integral integral? integralAtInfinity? integralBasis integralBasisAtInfinity integralCoordinates integralDerivationMatrix integralLastSubResultant integralMatrix integralMatrixAtInfinity integralRepresents integrate intensity intermediateResultsIF internal? internalAugment internalDecompose internalInfRittWu? internalIntegrate internalIntegrate0 internalLastSubResultant internalSubPolSet? internalSubQuasiComponent? internalZeroSetSplit interpolate interpret interpretString interReduce intersect interval intlist intlist? intPatternMatch inv inverse inverseColeman inverseIntegralMatrix inverseIntegralMatrixAtInfinity inverseLaplace

invertible? invertibleElseSplit? invertibleSet invertIfCan invmod invmultisect invWrite iomode ipow iprint iroot irreducible? irreducibleFactor irreducibleFactors irreducibleRepresentation Is is? isAbsolutelyIrreducible? isExpt isList isMult isobaric? isOp isPlus isPower isQuotient isTimes iter iteratedInitials jacobi jacobian jacobiIdentity? janko2 jordanAdmissible? jordanAlgebra? karatsuba karatsubaDivide karatsubaOnce kernel kernels key key? keys kmax knownInfBasis kovacic kroneckerDelta KrullNumber ksec label lagrange LagrangeInterpolation laguerre laguerreL

lambda lambert laplace laplacian largest last lastSubResultant lastSubResultantElseSplit lastSubResultantEuclidean latex laurent laurentIfCan laurentRep Lazard Lazard2 LazardQuotient LazardQuotient2 lazy? lazyEvaluate lazyGintegrate lazyIntegrate lazyIrreducibleFactors lazyPquo lazyPrem lazyPremWithDefault lazyPseudoDivide lazyPseudoQuotient lazyPseudoRemainder lazyResidueClass lazyVariations lcm ldf2lst ldf2vmf LE leader leadingBasisTerm leadingCoefficient leadingCoefficientRicDE leadingExponent leadingIdeal leadingIndex leadingMonomial leadingSupport leadingTerm leaf? leastAffineMultiple leastMonomial leastPower leaves left leftAlternative? leftCharacteristicPolynomial leftDiscriminant leftDivide

leftExactQuotient leftExtendedGcd leftFactor leftFactorIfCan leftGcd leftLcm leftMinimalPolynomial leftMult leftNorm leftOne leftPower leftQuotient leftRank leftRankPolynomial leftRecip leftRegularRepresentation leftRemainder leftScalarTimes! leftTrace leftTraceMatrix leftTrim leftUnit leftUnits leftZero legendre legendreP lend! length lepol less? level leviCivitaSymbol lex lexGroebner lexico lexTriangular lfextendedint lfextlimint lfinfieldint lfintegrate lflimitedint lfunc lhs li library lieAdmissible? lieAlgebra? LiePoly LiePolyIfCan lift lifting lifting1 light lighting

limit limitedint limitedIntegrate limitPlus linear linear? linearAssociatedExp linearAssociatedLog linearAssociatedOrder linearDependence linearDependenceOverZ linearlyDependent? linearlyDependentOverZ? linearMatrix linearPart linearPolynomials linears lineColorDefault linGenPos linkToFortran linSolve lintgcd list list? listBranches listConjugateBases listexp listLoops listOfLists listOfMonoms listOfTerms listRepresentation lists listYoungTableaus lllip lllp llprop lo localAbs localIntegralBasis localReal? localUnquote LODO2FUN log log10 log2 logGamma logical? logIfCan logpart lookup loopPoints low lowerCase

lowerCase! lowerCase? lowerPolynomial LowTriBddDenomInv lp lprop lquo lSpaceBasis lstart! LT lyndon lyndon? LyndonBasis LyndonCoordinates lyndonIfCan LyndonWordsList LyndonWordsList1 magnitude mainCharacterization mainCoefficients mainContent mainDefiningPolynomial mainForm mainKernel mainMonomial mainMonomials mainPrimitivePart mainSquareFreePart mainValue mainVariable mainVariable? mainVariables make makeCos makeCrit makeEq makeFloatFunction makeFR makeGraphImage makeMulti makeObject makeop makeprod makeRecord makeResult makeSceneGraph makeSeries makeSin makeSketch makeSUP makeTerm makeUnit makeVariable makeViewport2D

makeViewport3D makeYoungTableau makingStats? mantissa map map! mapBivariate mapCoef mapdiv mapDown! mapExpon mapExponents mapGen mapMatrixIfCan mapmult mapSolve mapUnivariate mapUnivariateIfCan mapUp! mask mat match match? mathieu11 mathieu12 mathieu22 mathieu23 mathieu24 matrix matrixConcat3D matrixDimensions matrixGcd max maxColIndex maxdeg maximumExponent maxIndex maxint maxPoints maxPoints3D maxrank maxrow maxRowIndex mdeg measure measure2Result meatAxe medialSet member? members merge merge! mergeDifference mergeFactors

mesh mesh? meshFun2Var meshPar1Var meshPar2Var message messagePrint middle midpoint midpoints mightHaveRoots min minColIndex mindeg mindegTerm minGbasis minimalPolynomial minimize minimumDegree minimumExponent minIndex minordet minPoints minPoints3D minPol minPoly minrank minRowIndex minset minus! minusInfinity mirror mix mkAnswer mkcomm mkIntegral mkPrim modifyPoint modifyPointData modTree modularFactor modularGcd modularGcdPrimitive module moduleSum moduloP modulus moebius moebiusMu monic? monicCompleteDecompose monicDecomposeIfCan monicDivide monicLeftDivide

monicModulo monicRightDivide monicRightFactorIfCan monom monomial monomial? monomialIntegrate monomialIntPoly monomials monomRDE monomRDEsys more? moreAlgebraic? morphism move movedPoints mpsode mr mulmod multiEuclidean multiEuclideanTree multinomial multiple multiple? multiplyCoefficients multiplyExponents multisect multiset multivariate multMonom musserTrials mvar myDegree nagCosInt nagDAiryAi nagDAiryBi nagDFT nagEigenvalues nagEigenvectors nagEllipticIntegralRC nagEllipticIntegralRD nagEllipticIntegralRF nagEllipticIntegralRJ nagErf nagErfC nagExpInt nagFresnelC nagFresnelS nagHankelH1 nagHankelH2 nagHermitianDFT nagHermitianInverseDFT nagIncompleteGammaP nagIncompleteGammaQ
nagInverseDFT nagKelvinBei nagKelvinBer nagKelvinKei nagKelvinKer nagMin nagPolygonIntegrate nagScaledDAiryAi nagScaledDAiryBi nagScaledHankelH1 nagScaledHankelH2 nagSinInt name nand nary? ncols negative? neglist new newLine newReduc newSubProgram newTypeLists next nextColeman nextIrreduciblePoly nextItem nextLatticePermutation nextNormalPoly nextNormalPrimitivePoly nextPartition nextPrime nextPrimitiveNormalPoly nextPrimitivePoly nextsousResultant2 nextSublist nextsubResultant2 nextSubsetGray nil nilFactor nlde node node? nodeOf? nodes noKaratsuba noLinearFactor? noncommutativeJordanAlgebra? nonLinearPart nonQsign nonSingularModel nor norm normal

normal? normal01 normalDenom normalDeriv normalElement normalForm normalise normalize normalizeAtInfinity normalized? normalizedAssociate normalizedDivide normalizeIfCan normDeriv2 normFactors normInvertible? NOT Not not notelem npcoef nrows nsqfree nthCoef nthExpon nthExponent nthFactor nthFlag nthFractionalTerm nthr nthRoot nthRootIfCan Nul null null? nullary nullary? nullity nullSpace number? numberOfChildren numberOfComponents numberOfComposites numberOfComputedEntries numberOfCycles numberOfDivisors numberOfFactors numberOfFractionalTerms numberOfHues numberOfImproperPartitions numberOfIrreduciblePoly numberOfMonomials numberOfNormalPoly numberOfOperations

numberOfPrimitivePoly numberOfVariables numer numerator numerators numeric numericalIntegration numericalOptimization numericIfCan numFunEvals numFunEvals3D obj objectOf objects oblateSpheroidal ocf2ocdf octon odd? oddInfiniteProduct oddintegers oddlambert ode ode1 ode2 ODESolve OMbindTCP **OMclose** OMcloseConn OMconnectTCP OMconnInDevice OMconnOutDevice OMencodingBinary OMencodingSGML OMencodingUnknown OMencodingXML omError OMgetApp OMgetAtp OMgetAttr OMgetBind OMgetBVar OMgetEndApp OMgetEndAtp OMgetEndAttr OMgetEndBind OMgetEndBVar OMgetEndError OMgetEndObject OMgetError OMgetFloat OMgetInteger OMgetObject OMgetString OMgetSymbol

OMgetType OMgetVariable OMlistCDs OMlistSymbols OMmakeConn OMopenFile OMopenString OMParseError? OMputApp OMputAtp OMputAttr OMputBind OMputBVar OMputEndApp OMputEndAtp OMputEndAttr OMputEndBind OMputEndBVar OMputEndError OMputEndObject OMputError OMputFloat OMputInteger OMputObject OMputString OMputSymbol OMputVariable OMread OMReadError? OMreadFile OMreadStr **OMreceive** OMsend **OMserve** OMsetEncoding OMsupportsCD? OMsupportsSymbol? OMunhandledSymbol OMUnknownCD? OMUnknownSymbol? **OMwrite** one? oneDimensionalArray op open open? operation operator operators opeval optAttributes optimize option option?

optional optional? options optpair OR Or or orbit orbits ord order orthonormalBasis outerProduct outlineRender output outputArgs outputAsFortran outputAsScript outputAsTex outputFixed outputFloating outputForm outputGeneral outputList outputMeasure outputSpacing over overbar overlabel overlap overset? pack! packageCall packHS pade padecf padicallyExpand padicFraction pair? palgextint palgextint0 palginfieldint palgint palgint0 palgintegrate palglimint palglimint0 palgLODE palgLODE0 palgRDE palgRDE0 parabolic parabolicCylindrical paraboloidal

parametersOf parametric? ParCond ParCondList paren parent partialDenominators partialFraction partialNumerators partialQuotients particularSolution partition partitions parts pascalTriangle pastel pattern patternMatch patternMatchTimes patternVariable pdct PDESolve pdf2df pdf2ef perfectNthPower? perfectNthRoot perfectSqrt perfectSquare? permanent permutation permutationGroup permutationRepresentation permutations perspective phiCoord pHS physicalLength physicalLength! pi pile plenaryPower pleskenSplit plot plotPolar plus plus! plusInfinity pmComplexintegrate pmintegrate po point point? pointColor pointColorDefault

pointColorPalette pointData pointlist pointlist? pointLists pointPlot points pointSizeDefault poisson pol polar polarCoordinates polCase pole? PollardSmallFactor polygamma polygon polygon? polynomial polynomialZeros polyPart polyRDE polyred polyRicDE pomopo! pop! popFortranOutputStack position position! positive? positiveRemainder positiveSolve possiblyInfinite? possiblyNewVariety? postfix pow power power! powerAssociative? powern powers powerSum powmod pquo pr2dmp precision predicate predicates prefix prefix? prefixRagits prem prepareDecompose prepareSubResAlgo

preprocess presub presuper previous prevPrime primaryDecomp prime prime? primeFactor primeFrobenius primes primextendedint primextintfrac primintegrate primintfldpoly primitive? primitiveElement primitiveMonomials primitivePart primitivePart! primlimintfrac primlimitedint primPartElseUnitCanonical primPartElseUnitCanonical! prinb principal? principalIdeal prindINFO prinpolINFO prinshINFO print printCode printHeader printInfo printInfo! printingInfo? printStatement printStats! printTypes probablyZeroDim? problemPoints processTemplate prod product prolateSpheroidal prologue properties property pseudoDivide pseudoQuotient pseudoRemainder psolve ptFunc pToDmp

pToHdmp ptree puiseux pureLex purelyAlgebraic? purelyAlgebraicLeadingMonomial? purelyTranscendental? push! pushdown pushdterm pushFortranOutputStack pushucoef pushuconst pushup put! putColorInfo putGraph qelt qfactor qinterval qPot qqq qroot qsetelt! quadratic quadratic? quadraticForm quadraticNorm quartic quasiAlgebraicSet quasiComponent quasiMonic? quasiMonicPolynomials quasiRegular quasiRegular? quatern queue quickSort quickWrite quo quoByVar quote quoted? quotedOperators quotient quotientByP radical radicalEigenvalues radicalEigenvector radicalEigenvectors radicalOfLeftTraceForm radicalRoots radicalSimplify radicalSolve

radix radPoly raisePolynomial ramified? ramifiedAtInfinity? ran randnum random randomLC randomR range rangeIsFinite rangePascalTriangle ranges rank rarrow ratDenom ratDsolve rational rational? rationalApproximation rationalFunction rationalIfCan rationalPoint? rationalPoints rationalPower ratpart ratPoly ravel rCoord rdHack1 rdregime read read! readable? readIfCan! readLine! readLineIfCan! real real? realEigenvalues realEigenvectors realElementary realRoots realSolve realZeros recip reciprocalPolynomial recolor recoverAfterFail rectangularMatrix recur red redmat

redPo redPol redpps reduce reduceBasisAtInfinity reduceByQuasiMonic reduced? reducedContinuedFraction reducedDiscriminant reducedForm reducedQPowers reducedSystem reduceLODE ReduceOrder reduction reductum ref refine regime region regularRepresentation reindex relationsIdeal relativeApprox relerror rem remainder RemainderList remove remove! removeConstantTerm removeCoshSq removeCosSq removeDuplicates removeDuplicates! removeIrreducibleRedundantFactors removeRedundantFactors removeRedundantFactorsInContents removeRedundantFactorsInPols removeRoughlyRedundantFactorsInContents removeRoughlyRedundantFactorsInPol removeRoughlyRedundantFactorsInPols removeSinhSq removeSinSq removeSquaresIfCan removeSuperfluousCases removeSuperfluousQuasiComponents removeZero removeZeroes rename rename! render renderToFile! reopen!

reorder repeating repeating? repeatUntilLoop replace replaceKthElement representationType represents repSq reseed reset reset! resetAttributeButtons resetBadValues resetNew resetVariableOrder reshape resize rest restorePrecision result resultant resultantEuclidean resultantEuclideannaif resultantnaif resultantReduit resultantReduitEuclidean retract retractable? retractIfCan returns returnType! returnTypeOf reverse reverse! reverseLex revert rewriteIdealWithHeadRemainder rewriteIdealWithQuasiMonicGenerators rewriteIdealWithRemainder rewriteSetByReducingWithParticularGenerators rewriteSetWithReduction RF2UTS rhs ricDsolve ridHack1 right rightAlternative? rightCharacteristicPolynomial rightDiscriminant rightDivide rightExactQuotient rightExtendedGcd rightFactorCandidate

rightFactorIfCan rightGcd rightLcm rightMinimalPolynomial rightMult rightNorm rightOne rightPower rightQuotient rightRank rightRankPolynomial rightRecip rightRegularRepresentation rightRemainder rightScalarTimes! rightTrace rightTraceMatrix rightTrim rightUnit rightUnits rightZero rischDE rischDEsys rischNormalize RittWuCompare rk4 rk4a rk4f rk4qc roman romberg rombergo root root? rootBound rootKerSimp rootNormalize rootOf rootOfIrreduciblePoly rootPoly rootPower rootProduct rootRadius rootSimp rootsOf rootSplit rotate rotate! rotatex rotatey rotatez roughBase? roughBasicSet roughEqualIdeals?

roughSubIdeal? roughUnitIdeal? round routines row rowEch rowEchelon rowEchelonLocal rowEchLocal rquo rroot rspace rst rubiksGroup rule rules ruleset rur s01eaf s13aaf s13acf s13adf s14aaf s14abf s14baf s15adf s15aef s17acf s17adf s17aef s17aff s17agf s17ahf s17ajf s17akf s17dcf s17def s17dgf s17dhf s17dlf s18acf s18adf s18aef s18aff s18dcf s18def s19aaf s19abf s19acf s19adf s20acf s20adf s21baf s21bbf

s21bcf s21bdf safeCeiling safeFloor safetyMargin sample satisfy? saturate save say sayLength scalarMatrix scalarTypeOf scale scaleRoots scan ScanArabic ScanFloatIgnoreSpaces ScanFloatIgnoreSpacesIfCan scanOneDimSubspaces ScanRoman schema schwerpunkt screenResolution screenResolution3D script scripted? scripts sdf2lst se2rfi search sec sec2cos sech sech2cosh sechIfCan secIfCan second seed SEGMENT segment select select! selectAndPolynomials selectFiniteRoutines selectfirst selectIntegrationRoutines selectMultiDimensionalRoutines selectNonFiniteRoutines selectODEIVPRoutines selectOptimizationRoutines selectOrPolynomials selectPDERoutines selectPolynomials

selectsecond selectSumOfSquaresRoutines semicolonSeparate semiDegreeSubResultantEuclidean semiDiscriminantEuclidean semiIndiceSubResultantEuclidean semiLastSubResultantEuclidean semiResultantEuclidean1 semiResultantEuclidean2 semiResultantEuclideannaif semiResultantReduitEuclidean semiSubResultantGcdEuclidean1 semiSubResultantGcdEuclidean2 separant separate separateDegrees separateFactors sequences series seriesSolve seriesToOutputForm set setAdaptive setAdaptive3D setAttributeButtonStep setButtonValue setchildren! setClipValue setClosed setColumn! setCondition! setDifference setelt setelt! setEmpty! setEpilogue! setErrorBound setFieldInfo setfirst! setFormula! setImagSteps setIntersection setLabelValue setlast! setleaves! setleft! setLegalFortranSourceExtensions setMaxPoints setMaxPoints3D setMinPoints setMinPoints3D setnext! setOfMinN setOrder

setPoly setPosition setPredicates setprevious! setPrologue! setProperties setProperty setRealSteps setref setrest! setright! setRow! setScreenResolution setScreenResolution3D setStatus setStatus! setsubMatrix! setTex! setTopPredicate setUnion setValue! setvalue! setVariableOrder SFunction sh shade shallowCopy shallowExpand shanksDiscLogAlgorithm shellSort shift shiftLeft shiftRight shiftRoots show showAll? showAllElements showArrayValues showAttributes showClipRegion showFortranOutputStack showIntensityFunctions showRegion showScalarValues showTheFTable showTheIFTable showTheRoutinesTable showTheSymbolTable showTypeInOutput shrinkable shuffle shufflein Si sign

signAround simpleBounds? simplify simplifyExp simplifyLog simplifyPower simpson simpsono sin sin? sin2csc sincos singleFactorBound singRicDE singular? singularAtInfinity? singularitiesOf sinh sinh2csch sinhcosh sinhIfCan sinIfCan size size? sizeLess? sizeMultiplication sizePascalTriangle skewSFunction slash slex smith sn sncndn socf2socdf solid solid? solve solve1 solveid solveInField solveLinear solveLinearlyOverQ solveLinearPolynomialEquation solveLinearPolynomialEquationByFractions solveLinearPolynomialEquationByRecursion solveRetract someBasis sort sort! sortConstraints sorted? space sparsityIF specialTrigs

spherical split split! splitConstant splitDenominator splitLinear splitNodeOf! splitSquarefree sPol sqfree sqfrFactor sqrt square? squareFree squareFreeFactors squareFreeLexTriangular squareFreePart squareFreePolynomial squareFreePrim squareMatrix squareTop stack standardBasisOfCyclicSubmodule start! startPolynomial startStats! startTable! startTableGcd! startTableInvSet! status stFunc1 stFunc2 stFuncN stiffnessAndStabilityFactor stiffnessAndStabilityOfODEIF stirling1 stirling2 stop stop! stopMusserTrials stopTable! stopTableGcd! stopTableInvSet! stoseIntegralLastSubResultant stoseInternalLastSubResultant stoseInvertible? stoseInvertible?reg stoseInvertibleSet stoseInvertibleSetreg stoseInvertibleSetsqfreg stoseInvertible?sqfreg stoseLastSubResultant stosePrepareSubResAlgo stoseSquareFreePart

string string? stripCommentsAndBlanks strongGenerators stronglyReduce stronglyReduced? structuralConstants sts2stst SturmHabicht SturmHabichtCoefficients SturmHabichtMultiple SturmHabichtSequence sturmSequence sturmVariationsOf style sub subCase? subHeight subMatrix submod subNode? subNodeOf? subPolSet? subQuasiComponent? subResultantChain subResultantGcd subResultantGcdEuclidean subResultantsChain subresultantSequence subresultantVector subscript subscriptedVariables subSet subset? subspace subst substitute substring? subtractIfCan subTriSet? suchThat suffix? sum summation sumOfDivisors sumOfKthPowerDivisors sumOfSquares sumSquares sup supDimElseRittWu? super superHeight superscript supersub

supRittWu? surface swap swap! swapColumns! swapRows! sylvesterMatrix sylvesterSequence symbol symbol? symbolIfCan symbolTable symbolTableOf symFunc symmetric? symmetricDifference symmetricGroup symmetricPower symmetricProduct symmetricRemainder symmetricSquare symmetricTensors systemCommand systemSizeIF t tab tab1 table tableau tableForDiscreteLogarithm tablePow tail tan tan2cot tan2trig tanAn tanh tanh2coth tanh2trigh  $tanhIfCan$  $\tt tan If Can$ tanintegrate tanNa tanQ tanSum taylor taylorIfCan taylorQuoByVar taylorRep tensorProduct terms test testDim testModulus

tex thetaCoord third timer times times! title top top! topFortranOutputStack topPredicate toroidal torsion? torsionIfCan toScale toseInvertible? toseInvertibleSet toseLastSubResultant toseSquareFreePart totalDegree totalDifferential totalfract totalGroebner totalLex totolex tower trace trace2PowMod traceMatrix tracePowMod trailingCoefficient tRange transcendenceDegree transcendent? transcendentalDecompose transform translate transpose trapezoidal trapezoidalo traverse tree triangSolve triangular? triangularSystems triangulate trigs trigs2explogs trim trivialIdeal? true trueEqual trunc truncate

tryFunctionalDecomposition tryFunctionalDecomposition? tube tubePlot tubePoints tubePointsDefault tubeRadius tubeRadiusDefault tValues twist twoFactor typeList typeLists unary? unaryFunction uncouplingMatrices unexpand uniform uniform01 union uniqueID unit unit? unitCanonical unitNormal unitNormalize units unitsColorDefault unitVector univariate univariate? univariatePolynomial univariatePolynomials univariatePolynomialsGcds univariateSolve univcase universe unmakeSUP unparse unprotectedRemoveRedundantFactors unrankImproperPartitions0 unrankImproperPartitions1 unravel untab UnVectorise unvectorise UP2ifCan UP2UTS updatD update upDateBranches updateStatus! updatF upperCase

upperCase! upperCase? UpTriBddDenomInv useEisensteinCriterion useEisensteinCriterion? useNagFunctions userOrdered? useSingleFactorBound useSingleFactorBound? usingTable? UTS2UP validExponential value var1Steps var1StepsDefault var2Steps var2StepsDefault variable variables variationOfParameters vark varList varselect vconcat vector Vectorise vectorise vedf2vef vertConcat viewDefaults viewDeltaXDefault viewDeltaYDefault viewPhiDefault viewpoint viewport2D viewport3D viewPosDefault viewSizeDefault viewThetaDefault viewWriteAvailable viewWriteDefault viewZoomDefault virtualDegree void vput! vspace vstart! walkTree weakBiRank weierstrass weight weighted weights whatInfinity

whileLoop wholePart wholeRadix wholeRagits width withPredicates wordInGenerators wordInStrongGenerators wordsForStrongGenerators wreath writable? write write! writeLine! wronskianMatrix wrregime xCoord xn xor xRange Y yCoord yCoordinates yellow youngGroup yRange zag zCoord zero zero? zeroDim? zeroDimensional? zeroDimPrimary? zeroDimPrime? zeroMatrix zeroOf zeroSetSplit zeroSetSplitIntoTriangularSystems zerosOf zeroSquareMatrix zeroVector zoom zRange AbelianGroup AbelianMonoid AbelianMonoidRing AbelianSemiGroup Aggregate Algebra AlgebraicallyClosedField AlgebraicallyClosedFunctionSpace ArcHyperbolicFunctionCategory ArcTrigonometricFunctionCategory AssociationListAggregate

AttributeRegistry BagAggregate BasicType BiModule BinaryRecursiveAggregate BinaryTreeCategory BitAggregate CachableSet CancellationAbelianMonoid CharacteristicNonZero CharacteristicZero CoercibleTo Collection CombinatorialFunctionCategory CombinatorialOpsCategory CommutativeRing ComplexCategory ConvertibleTo DequeueAggregate Dictionary DictionaryOperations DifferentialExtension DifferentialPolynomialCategory DifferentialRing DifferentialVariableCategory DirectProductCategory DivisionRing DoublyLinkedAggregate ElementaryFunctionCategory Eltable EltableAggregate EntireRing EuclideanDomain Evalable ExpressionSpace ExtensibleLinearAggregate ExtensionField Field FieldOfPrimeCharacteristic FileCategory FileNameCategory Finite FiniteAbelianMonoidRing FiniteAlgebraicExtensionField FiniteDivisorCategory FiniteFieldCategory FiniteLinearAggregate FiniteRankAlgebra FiniteRankNonAssociativeAlgebra FiniteSetAggregate FloatingPointSystem FortranFunctionCategory FortranMachineTypeCategory FortranMatrixCategory

FortranMatrixFunctionCategory FortranProgramCategory FortranVectorCategory FortranVectorFunctionCategory FramedAlgebra FramedNonAssociativeAlgebra FreeAbelianMonoidCategory FreeLieAlgebra FreeModuleCat FullyEvalableOver FullyLinearlyExplicitRingOver FullyPatternMatchable FullyRetractableTo FunctionFieldCategory FunctionSpace GcdDomain GradedAlgebra GradedModule Group HomogeneousAggregate HyperbolicFunctionCategory IndexedAggregate IndexedDirectProductCategory InnerEvalable IntegerNumberSystem IntegralDomain IntervalCategory IVLeafNodeCategory IVNodeCategory KeyedDictionary LazyStreamAggregate LeftAlgebra LeftModule LieAlgebra LinearAggregate LinearlyExplicitRingOver LinearOrdinaryDifferentialOperatorCategory LiouvillianFunctionCategory ListAggregate Logic MatrixCategory Module Monad MonadWithUnit MonogenicAlgebra MonogenicLinearOperator Monoid MultiDictionary MultisetAggregate MultivariateTaylorSeriesCategory NonAssociativeAlgebra NonAssociativeRing NonAssociativeRng NormalizedTriangularSetCategory

NumericalIntegrationCategory NumericalOptimizationCategory OctonionCategory OneDimensionalArrayAggregate OpenMath OrderedAbelianGroup OrderedAbelianMonoid OrderedAbelianMonoidSup OrderedAbelianSemiGroup OrderedCancellationAbelianMonoid OrderedFinite OrderedIntegralDomain OrderedMonoid OrderedMultisetAggregate OrderedRing OrderedSet OrdinaryDifferentialEquationsSolverCategory PAdicIntegerCategory PartialDifferentialEquationsSolverCategory PartialDifferentialRing PartialTranscendentalFunctions Patternable PatternMatchable PermutationCategory PlottablePlaneCurveCategory PlottableSpaceCurveCategory PointCategory PolynomialCategory PolynomialFactorizationExplicit PolynomialSetCategory PowerSeriesCategory PrimitiveFunctionCategory PrincipalIdealDomain PriorityQueueAggregate QuaternionCategory QueueAggregate QuotientFieldCategory RadicalCategory RealClosedField RealConstant RealNumberSystem RealRootCharacterizationCategory RectangularMatrixCategory RecursiveAggregate RecursivePolynomialCategory RegularTriangularSetCategory RetractableTo RightModule Ring Rng SegmentCategory SegmentExpansionCategory SemiGroup SetAggregate

SetCategory SExpressionCategory SpecialFunctionCategory SquareFreeNormalizedTriangularSetCategory SquareFreeRegularTriangularSetCategory SquareMatrixCategory StackAggregate StepThrough StreamAggregate StringAggregate StringCategory TableAggregate ThreeSpaceCategory TranscendentalFunctionCategory TriangularSetCategory TrigonometricFunctionCategory TwoDimensionalArrayCategory Type UnaryRecursiveAggregate UniqueFactorizationDomain UnivariateLaurentSeriesCategory UnivariateLaurentSeriesConstructorCategory UnivariatePolynomialCategory UnivariatePowerSeriesCategory UnivariatePuiseuxSeriesCategory UnivariatePuiseuxSeriesConstructorCategory UnivariateSkewPolynomialCategory UnivariateTaylorSeriesCategory VectorCategory VectorSpace XAlgebra XFreeAlgebra XPolynomialsCat AlgebraGivenByStructuralConstants AlgebraicFunctionField AlgebraicNumber AnonymousFunction AntiSymm Any ArrayStack Asp1 Asp10 Asp12 Asp19 Asp20 Asp24 Asp27 Asp28 Asp29 Asp30 Asp31 Asp33 Asp34 Asp35

Asp41 Asp42 Asp49 Asp50 Asp55 Asp6 Asp7 Asp73 Asp74 Asp77 Asp78 Asp8 Asp80 Asp9 AssociatedJordanAlgebra AssociatedLieAlgebra AssociationList AttributeButtons Automorphism BalancedBinaryTree BalancedPAdicInteger BalancedPAdicRational BasicFunctions BasicOperator BinaryExpansion BinaryFile BinarySearchTree BinaryTournament BinaryTree Bits Boolean CardinalNumber CartesianTensor Character CharacterClass CliffordAlgebra Color Commutator Complex ContinuedFraction d01ajfAnnaType d01akfAnnaType d01alfAnnaType d01amfAnnaType d01anfAnnaType d01apfAnnaType d01aqfAnnaType d01asfAnnaType d01fcfAnnaType d01gbfAnnaType d01TransformFunctionType d02bbfAnnaType d02bhfAnnaType

Asp4

d02cjfAnnaType d02ejfAnnaType d03eefAnnaType d03fafAnnaType Database DataList DecimalExpansion DenavitHartenbergMatrix Dequeue DeRhamComplex DifferentialSparseMultivariatePolynomial DirectProduct DirectProductMatrixModule DirectProductModule DistributedMultivariatePolynomial DoubleFloat DrawOption e04dgfAnnaType e04fdfAnnaType e04gcfAnnaType e04jafAnnaType e04mbfAnnaType e04nafAnnaType e04ucfAnnaType ElementaryFunctionsUnivariateLaurentSeries ElementaryFunctionsUnivariatePuiseuxSeries Enumeration EqTable Equation EuclideanModularRing Exit ExponentialExpansion ExponentialOfUnivariatePuiseuxSeries Expression ExtAlgBasis Factored File FileName FiniteDivisor FiniteField FiniteFieldCyclicGroup FiniteFieldCyclicGroupExtension FiniteFieldCyclicGroupExtensionByPolynomial FiniteFieldExtension FiniteFieldExtensionByPolynomial FiniteFieldNormalBasis FiniteFieldNormalBasisExtension FiniteFieldNormalBasisExtensionByPolynomial FlexibleArray Float FormalFraction FortranCode FortranExpression FortranProgram

FortranScalarType FortranTemplate FortranType FourierComponent FourierSeries Fraction FractionalIdeal FramedModule FreeAbelianGroup FreeAbelianMonoid FreeGroup FreeModule FreeModule1 FreeMonoid FreeNilpotentLie FullPartialFractionExpansion FunctionCalled GeneralDistributedMultivariatePolynomial GeneralModulePolynomial GeneralPolynomialSet GeneralSparseTable GeneralTriangularSet GeneralUnivariatePowerSeries GenericNonAssociativeAlgebra GraphImage HashTable Heap HexadecimalExpansion HomogeneousDirectProduct HomogeneousDistributedMultivariatePolynomial HyperellipticFiniteDivisor IndexCard IndexedBits IndexedDirectProductAbelianGroup IndexedDirectProductAbelianMonoid IndexedDirectProductObject IndexedDirectProductOrderedAbelianMonoid IndexedDirectProductOrderedAbelianMonoidSup IndexedExponents IndexedFlexibleArray IndexedList IndexedMatrix IndexedOneDimensionalArray IndexedString IndexedTwoDimensionalArray IndexedVector InfiniteTuple InnerAlgebraicNumber InnerFiniteField InnerFreeAbelianMonoid InnerIndexedTwoDimensionalArray InnerPAdicInteger InnerPrimeField InnerSparseUnivariatePowerSeries

InnerTable InnerTaylorSeries InputForm Integer IntegerMod IntegrationFunctionsTable IntegrationResult Interval InventorDataSink InventorRenderPackage InventorViewPort IVBaseColor IVBasicNode IVCoordinate3 IVCoordinate4 IVFaceSet IVField IVGroup IVIndexedLineSet IVNodeConnection IVNodeObject IVPointSet IVQuadMesh IVSeparator IVSimpleInnerNode IVUtilities IVValue Kernel KeyedAccessFile LaurentPolynomial Library LieExponentials LiePolynomial LieSquareMatrix LinearOrdinaryDifferentialOperator LinearOrdinaryDifferentialOperator1 LinearOrdinaryDifferentialOperator2 List ListMonoidOps ListMultiDictionary LocalAlgebra Localize LyndonWord MachineComplex MachineFloat MachineInteger Magma MakeCachableSet Mapping Matrix ModMonic ModularField ModularRing ModuleMonomial

MoebiusTransform MonoidRing Multiset MultivariatePolynomial NagDiscreteFourierTransformInterfacePackage NagEigenInterfacePackage NagOptimisationInterfacePackage NagQuadratureInterfacePackage NagResultChecks NagSpecialFunctionsInterfacePackage NewSparseMultivariatePolynomial NewSparseUnivariatePolynomial None NonNegativeInteger NumericalIntegrationProblem NumericalODEProblem NumericalOptimizationProblem NumericalPDEProblem Octonion ODEIntensityFunctionsTable OneDimensionalArray OnePointCompletion OpenMathConnection OpenMathDevice OpenMathEncoding OpenMathError OpenMathErrorKind **Operator** OppositeMonogenicLinearOperator OrderedCompletion OrderedDirectProduct OrderedFreeMonoid OrderedVariableList OrderlyDifferentialPolynomial OrderlyDifferentialVariable OrdinaryDifferentialRing OrdinaryWeightedPolynomials OrdSetInts OutputForm PackedHermitianSequence PAdicInteger PAdicRational PAdicRationalConstructor Palette ParametricPlaneCurve ParametricSpaceCurve ParametricSurface PartialFraction Partition Pattern PatternMatchListResult PatternMatchResult PendantTree

ModuleOperator

Permutation PermutationGroup Pi PlaneAlgebraicCurvePlot Plot Plot3D PoincareBirkhoffWittLyndonBasis Point Polynomial PolynomialIdeals PolynomialRing PositiveInteger PrimeField PrimitiveArray Product QuadraticForm QuasiAlgebraicSet Quaternion QueryEquation Queue RadicalFunctionField RadixExpansion RealClosure Record RectangularMatrix Reference RegularChain RegularTriangularSet RenderTools ResidueRing Result RewriteRule RightOpenIntervalRootCharacterization RomanNumeral RoutinesTable RuleCalled Ruleset ScriptFormulaFormat Segment SegmentBinding SequentialDifferentialPolynomial SequentialDifferentialVariable Set SetOfMIntegersInOneToN SExpression SExpressionOf SimpleAlgebraicExtension SimpleFortranProgram SingleInteger SingletonAsOrderedSet SparseMultivariatePolynomial SparseMultivariateTaylorSeries SparseTable SparseUnivariateLaurentSeries

SparseUnivariatePolynomial SparseUnivariatePuiseuxSeries SparseUnivariateSkewPolynomial SparseUnivariateTaylorSeries SplitHomogeneousDirectProduct SplittingNode SplittingTree SquareFreeRegularTriangularSet SquareMatrix Stack Stream String StringTable SubSpace SubSpaceComponentProperty SuchThat Switch Symbol SymbolTable SymmetricPolynomial Table Tableau TaylorSeries TexFormat TextFile TheSymbolTable ThreeDimensionalMatrix ThreeDimensionalViewport ThreeSpace Timer Tree TubePlot Tuple TwoDimensionalArray TwoDimensionalViewport Union UnivariateLaurentSeries UnivariateLaurentSeriesConstructor UnivariatePolynomial UnivariatePuiseuxSeries UnivariatePuiseuxSeriesConstructor UnivariatePuiseuxSeriesWithExponentialSingularity UnivariateSkewPolynomial UnivariateTaylorSeries UniversalSegment Variable Vector Void WeightedPolynomials WuWenTsunTriangularSet XDistributedPolynomial XPBWPolynomial XPolynomial XPolynomialRing
XRecursivePolynomial AlgebraicFunction AlgebraicHermiteIntegration AlgebraicIntegrate AlgebraicIntegration AlgebraicManipulations AlgebraicMultFact AlgebraPackage AlgFactor AnnaNumericalIntegrationPackage AnnaNumericalOptimizationPackage AnnaOrdinaryDifferentialEquationPackage AnnaPartialDifferentialEquationPackage AnyFunctions1 ApplyRules ApplyUnivariateSkewPolynomial AssociatedEquations AttachPredicates BalancedFactorisation BasicOperatorFunctions1 BezoutMatrix BoundIntegerRoots BrillhartTests CartesianTensorFunctions2 ChangeOfVariable CharacteristicPolynomialInMonogenicalAlgebra CharacteristicPolynomialPackage ChineseRemainderToolsForIntegralBases CoerceVectorMatrixPackage CombinatorialFunction CommonDenominator CommonOperators CommuteUnivariatePolynomialCategory ComplexFactorization ComplexFunctions2 ComplexIntegerSolveLinearPolynomialEquation ComplexPattern ComplexPatternMatch ComplexRootFindingPackage ComplexRootPackage ComplexTrigonometricManipulations ConstantLODE CoordinateSystems CRApackage CycleIndicators CyclicStreamTools CyclotomicPolynomialPackage d01AgentsPackage d01WeightsPackage d02AgentsPackage d03AgentsPackage DefiniteIntegrationTools DegreeReductionPackage DiophantineSolutionPackage

DirectProductFunctions2 DiscreteLogarithmPackage DisplayPackage DistinctDegreeFactorize DoubleFloatSpecialFunctions DoubleResultantPackage DrawComplex DrawNumericHack DrawOptionFunctions0 DrawOptionFunctions1 e04AgentsPackage EigenPackage ElementaryFunction ElementaryFunctionDefiniteIntegration ElementaryFunctionLODESolver ElementaryFunctionODESolver ElementaryFunctionSign ElementaryFunctionStructurePackage ElementaryIntegration ElementaryRischDE ElementaryRischDESystem EllipticFunctionsUnivariateTaylorSeries EquationFunctions2 ErrorFunctions EuclideanGroebnerBasisPackage EvaluateCycleIndicators ExpertSystemContinuityPackage ExpertSystemContinuityPackage1 ExpertSystemToolsPackage ExpertSystemToolsPackage1 ExpertSystemToolsPackage2 ExpressionFunctions2 ExpressionSpaceFunctions1 ExpressionSpaceFunctions2 ExpressionSpaceODESolver ExpressionToOpenMath ExpressionToUnivariatePowerSeries ExpressionTubePlot FactoredFunctions FactoredFunctions2 FactoredFunctionUtilities FactoringUtilities FGLMIfCanPackage FindOrderFinite FiniteDivisorFunctions2 FiniteFieldFunctions FiniteFieldHomomorphisms FiniteFieldPolynomialPackage FiniteFieldPolynomialPackage2 FiniteFieldSolveLinearPolynomialEquation FiniteLinearAggregateFunctions2 FiniteLinearAggregateSort FiniteSetAggregateFunctions2 FloatingComplexPackage

FloatingRealPackage FortranCodePackage1 FortranOutputStackPackage FortranPackage FractionalIdealFunctions2 FractionFunctions2 FramedNonAssociativeAlgebraFunctions2 FunctionalSpecialFunction FunctionFieldCategoryFunctions2 FunctionFieldIntegralBasis FunctionSpaceAssertions FunctionSpaceAttachPredicates FunctionSpaceComplexIntegration FunctionSpaceFunctions2 FunctionSpaceIntegration FunctionSpacePrimitiveElement FunctionSpaceReduce FunctionSpaceSum FunctionSpaceToExponentialExpansion FunctionSpaceToUnivariatePowerSeries FunctionSpaceUnivariatePolynomialFactor GaloisGroupFactorizationUtilities GaloisGroupFactorizer GaloisGroupPolynomialUtilities GaloisGroupUtilities GaussianFactorizationPackage GeneralHenselPackage GeneralizedMultivariateFactorize GeneralPolynomialGcdPackage GenerateUnivariatePowerSeries GenExEuclid GenUFactorize GenusZeroIntegration GosperSummationMethod GraphicsDefaults GrayCode GroebnerFactorizationPackage GroebnerInternalPackage GroebnerPackage GroebnerSolve HallBasis HeuGcd IdealDecompositionPackage IncrementingMaps InfiniteProductCharacteristicZero InfiniteProductFiniteField InfiniteProductPrimeField InfiniteTupleFunctions2 InfiniteTupleFunctions3 Infinity InnerAlgFactor InnerCommonDenominator InnerMatrixLinearAlgebraFunctions InnerMatrixQuotientFieldFunctions

InnerModularGcd InnerMultFact InnerNormalBasisFieldFunctions InnerNumericEigenPackage InnerNumericFloatSolvePackage InnerPolySign InnerPolySum InnerTrigonometricManipulations InputFormFunctions1 IntegerBits IntegerCombinatoricFunctions IntegerFactorizationPackage IntegerLinearDependence IntegerNumberTheoryFunctions IntegerPrimesPackage IntegerRetractions IntegerRoots IntegerSolveLinearPolynomialEquation IntegralBasisPolynomialTools IntegralBasisTools IntegrationResultFunctions2 IntegrationResultRFToFunction IntegrationResultToFunction IntegrationTools InternalPrintPackage InternalRationalUnivariateRepresentationPackage InverseLaplaceTransform IrredPolyOverFiniteField IrrRepSymNatPackage KernelFunctions2 Kovacic LaplaceTransform LazardSetSolvingPackage LeadingCoefDetermination LexTriangularPackage LinearDependence LinearOrdinaryDifferentialOperatorFactorizer LinearOrdinaryDifferentialOperatorsOps LinearPolynomialEquationByFractions LinearSystemMatrixPackage LinearSystemMatrixPackage1 LinearSystemPolynomialPackage LinGroebnerPackage LiouvillianFunction ListFunctions2 ListFunctions3 ListToMap MakeBinaryCompiledFunction MakeFloatCompiledFunction MakeFunction MakeRecord MakeUnaryCompiledFunction MappingPackage1 MappingPackage2

MappingPackage3 MappingPackageInternalHacks1 MappingPackageInternalHacks2 MappingPackageInternalHacks3 MatrixCategoryFunctions2 MatrixCommonDenominator MatrixLinearAlgebraFunctions MergeThing MeshCreationRoutinesForThreeDimensions ModularDistinctDegreeFactorizer ModularHermitianRowReduction MonoidRingFunctions2 MonomialExtensionTools MoreSystemCommands MPolyCatFunctions2 MPolyCatFunctions3 MPolyCatPolyFactorizer MPolyCatRationalFunctionFactorizer MRationalFactorize MultFiniteFactorize MultipleMap MultiVariableCalculusFunctions MultivariateFactorize MultivariateLifting MultivariateSquareFree NagEigenPackage NagFittingPackage NagIntegrationPackage NagInterpolationPackage NagLapack NagLinearEquationSolvingPackage NAGLinkSupportPackage NagMatrixOperationsPackage NagOptimisationPackage NagOrdinaryDifferentialEquationsPackage NagPartialDifferentialEquationsPackage NagPolynomialRootsPackage NagRootFindingPackage NagSeriesSummationPackage NagSpecialFunctionsPackage NewSparseUnivariatePolynomialFunctions2 NonCommutativeOperatorDivision NoneFunctions1 NonLinearFirstOrderODESolver NonLinearSolvePackage NormalizationPackage NormInMonogenicAlgebra NormRetractPackage NPCoef NumberFieldIntegralBasis NumberFormats NumberTheoreticPolynomialFunctions Numeric NumericalOrdinaryDifferentialEquations

NumericalQuadrature NumericComplexEigenPackage NumericContinuedFraction NumericRealEigenPackage NumericTubePlot OctonionCategoryFunctions2 ODEIntegration ODETools OneDimensionalArrayFunctions2 OnePointCompletionFunctions2 OpenMathPackage OpenMathServerPackage OperationsQuery OrderedCompletionFunctions2 OrderingFunctions OrthogonalPolynomialFunctions OutputPackage PadeApproximantPackage PadeApproximants PAdicWildFunctionFieldIntegralBasis ParadoxicalCombinatorsForStreams ParametricLinearEquations ParametricPlaneCurveFunctions2 ParametricSpaceCurveFunctions2 ParametricSurfaceFunctions2 PartialFractionPackage PartitionsAndPermutations PatternFunctions1 PatternFunctions2 PatternMatch PatternMatchAssertions PatternMatchFunctionSpace PatternMatchIntegerNumberSystem PatternMatchIntegration PatternMatchKernel PatternMatchListAggregate PatternMatchPolynomialCategory PatternMatchPushDown PatternMatchQuotientFieldCategory PatternMatchResultFunctions2 PatternMatchSymbol PatternMatchTools Permanent PermutationGroupExamples PiCoercions PlotFunctions1 PlotTools PointFunctions2 PointPackage PointsOfFiniteOrder PointsOfFiniteOrderRational PointsOfFiniteOrderTools PolToPol PolyGroebner

PolynomialAN2Expression PolynomialCategoryLifting PolynomialCategoryQuotientFunctions PolynomialComposition PolynomialDecomposition PolynomialFactorizationByRecursion PolynomialFactorizationByRecursionUnivariate PolynomialFunctions2 PolynomialGcdPackage PolynomialInterpolation PolynomialInterpolationAlgorithms PolynomialNumberTheoryFunctions PolynomialRoots PolynomialSetUtilitiesPackage PolynomialSolveByFormulas PolynomialSquareFree PolynomialToUnivariatePolynomial PowerSeriesLimitPackage PrecomputedAssociatedEquations PrimitiveArrayFunctions2 PrimitiveElement PrimitiveRatDE PrimitiveRatRicDE PrintPackage PseudoLinearNormalForm PseudoRemainderSequence PureAlgebraicIntegration PureAlgebraicLODE PushVariables QuasiAlgebraicSet2 QuasiComponentPackage QuaternionCategoryFunctions2 QuotientFieldCategoryFunctions2 RadicalEigenPackage RadicalSolvePackage RadixUtilities RandomDistributions RandomFloatDistributions RandomIntegerDistributions RandomNumberSource RationalFactorize RationalFunction RationalFunctionDefiniteIntegration RationalFunctionFactor RationalFunctionFactorizer RationalFunctionIntegration RationalFunctionLimitPackage RationalFunctionSign RationalFunctionSum RationalIntegration RationalLODE RationalRetractions RationalRicDE RationalUnivariateRepresentationPackage

RealPolynomialUtilitiesPackage RealSolvePackage RealZeroPackage RealZeroPackageQ RectangularMatrixCategoryFunctions2 ReducedDivisor ReduceLODE ReductionOfOrder RegularSetDecompositionPackage RegularTriangularSetGcdPackage RepeatedDoubling RepeatedSquaring RepresentationPackage1 RepresentationPackage2 ResolveLatticeCompletion RetractSolvePackage SAERationalFunctionAlgFactor ScriptFormulaFormat1 SegmentBindingFunctions2 SegmentFunctions2 SimpleAlgebraicExtensionAlgFactor SimplifyAlgebraicNumberConvertPackage SmithNormalForm SortedCache SortPackage SparseUnivariatePolynomialFunctions2 SpecialOutputPackage SquareFreeQuasiComponentPackage SquareFreeRegularSetDecompositionPackage SquareFreeRegularTriangularSetGcdPackage StorageEfficientMatrixOperations StreamFunctions1 StreamFunctions2 StreamFunctions3 StreamInfiniteProduct StreamTaylorSeriesOperations StreamTranscendentalFunctions StreamTranscendentalFunctionsNonCommutative StructuralConstantsPackage SturmHabichtPackage SubResultantPackage SupFractionFactorizer SymmetricFunctions SymmetricGroupCombinatoricFunctions SystemODESolver SystemSolvePackage TableauxBumpers TabulatedComputationPackage TangentExpansions TemplateUtilities TexFormat1 ToolsForSign TopLevelDrawFunctions TopLevelDrawFunctionsForAlgebraicCurves

TopLevelDrawFunctionsForCompiledFunctions TopLevelDrawFunctionsForPoints TopLevelThreeSpace TranscendentalHermiteIntegration TranscendentalIntegration TranscendentalManipulations TranscendentalRischDE TranscendentalRischDESystem TransSolvePackage TransSolvePackageService TriangularMatrixOperations TrigonometricManipulations TubePlotTools TwoDimensionalPlotClipping TwoFactorize UnivariateFactorize UnivariateLaurentSeriesFunctions2 UnivariatePolynomialCategoryFunctions2 UnivariatePolynomialCommonDenominator UnivariatePolynomialDecompositionPackage UnivariatePolynomialDivisionPackage UnivariatePolynomialFunctions2 UnivariatePolynomialMultiplicationPackage UnivariatePolynomialSquareFree UnivariatePuiseuxSeriesFunctions2 UnivariateSkewPolynomialCategoryOps UnivariateTaylorSeriesFunctions2 UnivariateTaylorSeriesODESolver UniversalSegmentFunctions2 UserDefinedPartialOrdering UserDefinedVariableOrdering UTSodetools VectorFunctions2 ViewDefaultsPackage ViewportPackage WeierstrassPreparation WildFunctionFieldIntegralBasis XExponentialPackage ZeroDimensionalSolvePackage

**———-**

### **Chapter 11**

## **Research Topics**

These are included here as ideas that may get expanded in more detail later.

#### **11.1 Proofs**

The goal would be to prove that Axiom's algorithms are correct.

For instance, show that the GCD algorithm is correct. This involves several levels of proof. At one level we need to prove that the GCD algorithm is mathematically correct and that it terminates. This can be picked up from the literature.

A second level of correctness involves proving that the implementation of the algorithm is correct. This involves using something like ACL2 [KMJ00] and proof of the common lisp implementation.

A third level is to show that the binary implementation conforms to the semantics of the common lisp implementation. This involves using something like Function Extraction (FX) [LMW79] to extract the machine-level behavior of the program and comparing it to the specification.

#### **11.2 Indefinites**

There are times when it would be convenient to write algorithms in terms of indefinite values. For instance, we would like to be able to declare that X and Y are matrices and compute X\*Y symbolically. We would like to be able to do the same with arbitrary integers, I and J. In general, for a given domain we would like to create domain elements that are not fully specified but have the computation proceed with these "indefinite" values.

#### **11.3 Provisos**

We would like to create "provisos" on statements such as:

$$
\frac{1}{x} \text{ provided } x \neq 0
$$

We would then like to rewrite this in terms of intervals to create three "continuations" where each continuation is a separate domain of computation (and could thus be computed in parallel). So for the above example we would generate:

$$
\frac{1}{x} \text{ such that } x \in [-\infty, 0)
$$
  

$$
\frac{1}{x} \text{ such that } x \in (0, 0)
$$
  

$$
\frac{1}{x} \text{ such that } x \in (0, \infty]
$$

When a new proviso is added, for instance, when we divide by y then there would be further subdivision of the computation, forming a tree:

$$
\frac{1}{xy}
$$
 such that  $x \in [-\infty, 0)$  and  $y \in [-\infty, 0)$   

$$
\frac{1}{xy}
$$
 such that  $x \in (0, 0)$  and  $y \in [-\infty, 0)$   

$$
\frac{1}{xy}
$$
 such that  $x \in (0, \infty]$  and  $y \in (-\infty, 0)$   

$$
\frac{1}{xy}
$$
 such that  $x \in (-\infty, 0)$  and  $y \in (0, 0)$   

$$
\frac{1}{xy}
$$
 such that  $x \in (0, \infty]$  and  $y \in (0, 0)$   

$$
\frac{1}{xy}
$$
 such that  $x \in (-\infty, 0)$  and  $y \in (0, \infty]$   

$$
\frac{1}{xy}
$$
 such that  $x \in (0, 0)$  and  $y \in (0, \infty]$   

$$
\frac{1}{xy}
$$
 such that  $x \in (0, \infty]$  and  $y \in (0, \infty]$   

$$
\frac{1}{xy}
$$
 such that  $x \in (0, \infty]$  and  $y \in (0, \infty]$ 

Interesting questions arise, such has how to recover the function over the real line. Of course, the domain and range are not restricted to the real line in general but could, for instance, range over the complex plane.

Note that the provisos need not be an interval. They could be anything such as a polynomial or a property like " $f(x)$  is entire".

### **Chapter 12**

## **Makefile**

```
— * —
BOOK=${SPD}/books/bookvol6.pamphlet
# this is where to put the various commands
OUT= ${MNT}/${SYS}/bin
OUTLIB= ${MNT}/${SYS}/lib
# this is where we hid the libspad library
LIB= ${OBJ}/${SYS}/lib
# this is where the documentation ends up
LDFLAGS= -L${LIB} -lspad ${LDF}
all: announce ${OUTLIB}/session ${OUTLIB}/spadclient ${OUT}/sman \
        ${OUT}/axiom finish
announce:
@ echo ==================================================
@ echo Making sman, session, spadclient, axiom bookvol6
@ echo ==================================================
finish:
@ echo ====================================================
@ echo Finished sman, session, spadclient, axiom bookvol6
@ echo ====================================================
${OUTLIB}/session: ${LIB}/libspad.a
@ echo 1 making ${OUTLIB}/session from ${BOOK}
@ (cd ${LIB} ; \
           ${BOOKS}/tanglec ${BOOK} session.c >session.c ; \
   ${CC} ${CCF} -o ${OUTLIB}/session session.c libspad.a )
${OUTLIB}/spadclient: ${LIB}/libspad.a
@ echo 2 making ${OUTLIB}/spadclient from ${BOOK}
@ (cd ${LIB} ; \
```

```
${BOOKS}/tanglec ${BOOK} spadclient.c >spadclient.c ; \
   ${CC} ${CCF} -o ${OUTLIB}/spadclient spadclient.c libspad.a )
${OUT}/axiom: ${BOOK}
@ echo 3 making ${OUT}/axiom from ${BOOK}
@ (cd ${OUT} ; ${BOOKS}/tanglec ${BOOK} axiomcmd >axiom )
@ chmod +x ${OUT}/axiom
${OUT}/sman: ${LIB}/libspad.a
@ echo 4 making ${OUT}/sman from ${BOOK}
@ (cd ${LIB} ; \
          ${BOOKS}/tanglec ${BOOK} sman.c >sman.c ; \
   ${CC} ${CCF} -o ${OUT}/sman sman.c libspad.a )
```
**———-**

# **Bibliography**

[Haya05] K. Hayashi, J. Kangkook, O. Lascu, H. Pienaar, S. Schreitmueller, T. Tarquinio, and J. Thompson. *AIX 5L Practical Performance Tools and Tuning Guide*. IBM, 2005.

> **Link:** [http://www.redbooks.ibm.com/redbooks/pdfs/sg246478.](http://www.redbooks.ibm.com/redbooks/pdfs/sg246478.pdf) [pdf](http://www.redbooks.ibm.com/redbooks/pdfs/sg246478.pdf)

[Jenk92] Richard D. Jenks and Robert S. Sutor. *AXIOM: The Scientific Computation System*. Springer-Verlag, Berlin, Germany, 1992, 0-387-97855-0.

*BIBLIOGRAPHY*